# **HCLSoftware**

**HCL Detect v12.1.8 Development Guide** 

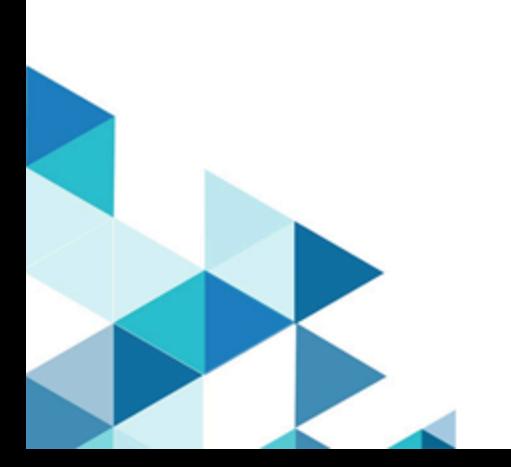

# Contents

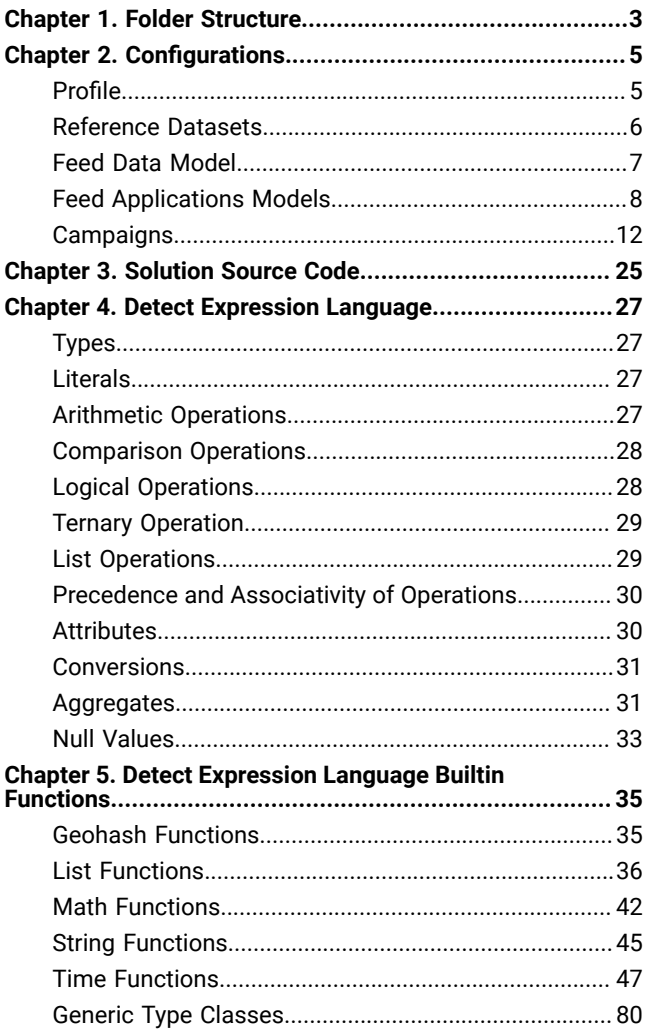

# <span id="page-2-0"></span>Chapter 1. Folder Structure

A basic solution folder structure mainly consist of the following folders mentioned below. Taking goliath solution as an example here. The structure is as follows:

```
$ tree -L 1 /home/user/stash/goliath/
/home/user/stash/goliath/
 ├── bld
 - dev_env_bootstrapper
├── drive -> /home/user/HCL/software/package_cache/rhel07/drive-2.3.0/drive
 ├── etc
  - infra -> /home/user/HCL/software/package_cache/rhel07/infra-3.5.3
 ├── Makefile -> dev_env_bootstrapper/Makefile
 ├── pom.xml
 ├── src
 └── test
```
Let's go through each folder and understand the contents within it.

### **bld folder**

 $\boldsymbol{u}$ 

,,

The bld folder mainly contains the generated or compiled code. It also contains the installation files which one would find in an installer tarball. The structure is as follows:

```
$ tree -L 1 /home/user/stash/goliath/bld/
/home/user/stash/goliath/bld/
  - current_arch -> /home/user/stash/goliath/bld/rhel07
  - external_dependencies -> /home/user/HCL/goliath/1.0.0/rhel07
 - rhel07
```
Based on your running operation system  $(r_{hel07}/r_{hel08})$  a folder would be created. Some of the important paths are:

### • **HCL\_HOME = /home/user/stash/goliath/bld/rhel07/install/goliath/drive/**

◦ This folder contains the compiled code, executables and configuration files for the product Detect.

- **HCL\_INSTANCE\_HOME = /home/user/stash/goliath/bld/rhel07/instance\_home/goliath**
	- This folder contains the runtime generated files and logs. This also contains the flat files where NameService, Kafka, PinPoint and FastPast store their data.
	- Also, for feed applications which use files for input data, the default input file path would be here.

```
dev_env_bootstrapper folder
```
This folder contains the scripts which sets up your bash environment, Python environment, environment variables and other environment settings required to build, develop and bring up the services.

This also contains a Makefile which is referred when any make command is executed.

### **drive folder**

This folder contains the built product code which the solution would be referring to.

### **etc folder**

This folder contains solution based configuration files. This will explained in more detail in the :ref:configuration<solutionconfiguration> section.

### **infra folder**

This folder contains the built infra code which the solution would be referring to. Infra contains some build related code, helper classes and methods and commonly used utilities such as database conectors, logger methods, etc.

### **Makefile file**

This is actually a symlink which points to a Makefile within the dev\_env\_bootstrapper folder.

### **pom.xml file**

Parent pom file for the solution which is required as part of the Java build of the solution. This file would contain the Maven dependencies that the solution imports and build plugins required.

### **src folder**

Contains solution code for the feed applications and helper functions.

### **test folder**

Contains test code for running automated test on the solution's feed applications.

# <span id="page-4-0"></span>Chapter 2. Configurations

# <span id="page-4-1"></span>Profile

An entity corresponds to a uniquely identifiable attribute in the data model. E.g. Mobile Number for a Telecom Subscriber, Cell ID for a Cell Tower, customer Id for a banking customer etc. A collection of features related to the entity. Such collection may include Static features (e.g. DOB) + Historic Features (e.g. Revenue last month) + Semi Historic Features (e.g. Dropped calls let hour) + Last-Known Features (e.g. last known location, last topup amount, etc.). The Real-time Features come in the form of Real-time events.

Profiles are technically a collection of tables in Redis, each table has a key and value is a hash map. This hash map further has key value pair, representing the profile attribute name (like gender) as key and attribute value (like Female) as value.

### **Profile Configuration**

Profile configurations are defined in etc/model/profiles directory. below is the example of a solution containing two profiles definition:

```
$ tree etc/model/profiles/
etc/model/profiles/
  ├── customer
    │ └── profile.json
  - tower
     └── profile.json
```
The name of profiles are Customer and Tower, the profile Customer represents telcom sunscribers and profile Tower represents cell tower installed by telecom providers.

The profile. json file is structures as below:

```
{keyAttribute": 
  "MSISDN","masterTable":"CUSTOMER_PROFILE","name":"Customer","tables":[{"name":"CUSTOMER_PROFILE","t
ype":"Dynamic"},{"name":"CUSTOMER_SEGMENT","type":"QuasiStatic"}]}
```
The above definition of customer profile is configured that the keyattribute is MSISDN (Mobile number), This profile contains two tables i.e., CUSTOMER\_PROFILE and CUSTOMER\_SEGMENT. Among them the master profile is CUSTOMER\_PROFILE. The profile is of two types. Dynamic types is table that can be changed any time in realtime and attribute values are very dynamic in nature like lastTransactionAmount. whereas a QuasiStatic table could changes slowly like customerSegment. The clients which accesses the profile will invalidate the cache based on type of the profile table. a Dynamic table will be accessed each time by discarding cache, whereas a QuasiStatic tables will keep the cache for 10 minutes.

Once the profile are defined in etc/model/profiles directory, we need to change the product's configuration to point to these profiles. The profiles are configured in drive.profiles section of product configuration etc/drive.json:

...."drive":{"profiles":["Customer","Tower"],}...."masterProfile":"Customer",....

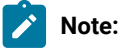

- Directory structure and nameing of profile directory is very important as Detect will use this to navigate and access a particular profile configuration. The profile customer is kept under profiles/customer/profile.json, if the profile name was Event Catelog then the directory stucture will be profiles/event\_catelog/profile.json.
- We can have as many profiles as required by a solution but there will one profile which is called master profile. This master profile is used as a central entity profile and used as default profile for audience and trigger evaluation.

### <span id="page-5-0"></span>Reference Datasets

Reference datasets are configured to to populate the profile tables. This defines the data model and format of reference data along with the destination profile and profile table. The reference data generally comes from dataware houses, operational systems or given as a static files.

below is the example of a solution containing one reference datasets definition:

```
$ tree etc/model/reference datasets/
etc/model/reference_datasets/
  ├── towers.json
  - towers.schema.json
```
The name of reference dataset is Towers, this reference dataset is used to periodically update profile Tower.

The towers.schema.json file is structures as below:

```
{"attributes":[{"name":"cellId","type":"String"},{"name":"city","skipped":true,"type":"String"},{"na
me":"cityCode","type":"String"},{"name":"date","type":"String","allowedToBeNull":true},{"name":"dist
rict","type":"String"},{"name":"equipment","type":"List(String)"},{"name":"lat","type":"Double"},{"n
ame":"lon","type":"Double"},{"name":"siteType","type":"String"},{"name":"towerType","type":"String"}
],"dataFileFormat":"JSON","dropTableBeforeInsertion":true,"keyAttribute":"cellId","name":"Towers","p
rofile":"Tower","refreshIntervalInMillis":6000000,"refreshable":true,"table":"TOWER"}
```
- attributes section defines the name, type, null constrains, skipped flag. by default all attributes are non-nullable. If an attribute is marked as "skipped": true then that attribute will be skipped while loading the profile table. The order of attributes in the attribute section defines the order of the attribute in the reference dataset's data file.
- dataFileFormat are of two types i.e., JSON or CSV.
- dropTableBeforeInsertion is flag to drop the table before loading a new file.
- keyAttribute is one of the attribute from the file to be used as key while loading data into profile table.
- name is the name of reference data set.
- profile is the name of profile to be loaded.
- refreshIntervalInMillis is the frequency of checking if the file is modified.
- refreshable is a flag to enable the refreshability of the reference dataset.
- table is the name of table among the tables list from the configured profile.

The structure of CSV file will have some additional parameters as below:

```
{...."dataFileFormat":"CSV","dropTableBeforeInsertion":false,"keyAttribute":"cardType","name":"Card 
 Logo","parameters":[{"name":"delimiter","type":"String","value":"|"},{"name":"hasHeader","type":"Bo
ol","value":true}],....}
```
- delimiter is the delimiter in the CSV file.
- has Header is flag to know if the file has header or not.

Once the reference datasets are defined in etc/model/reference\_datasets directory, we need to change the product's configuration to point to these reference datasets. The reference datasets are configured in drive. referenceDatasets section of product configuration etc/drive.json:

```
...."drive":{"profiles":["Customer","Tower"],"referenceDatasets":["Towers"]}...."masterProfile":"Cus
tomer",....
```
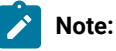

- File nameing of reference datasets directory is very important as Detect will use this to navigate and access a particular reference dataset configuration. The reference dataset Towers is kept under reference\_datasets/ towers.schema.json and since it is a JSON type, the Detect will expect towers.json in the same directory. If the type was CSV, then Detect will expect towers.dat file.
- Detect maintains a hash of file in the database in order to track changes in the data file and will only refresh if the file is modified.

### <span id="page-6-0"></span>Feed Data Model

Feed data models represents common classes of feed data sources in the system. E.g., Card Transaction feed data model will have common attributes from both Debit Card Transactions and Credit Card Transactions realtime data feed. A feed application can follow one or more of these feed data models. like Credit Card Transactions data feed could follow Card Transaction and Location feed data model.

feed data models are configured in etc/models/feed\_data\_models/<model-name>/data\_model.json.

below is the example of a solution containing four feed data model definition:

```
$tree etc/model/feed_data_models/
etc/model/feed_data_models/
   - identity
    │ └── data_model.json
  - top_channels_prediction
    │ └── data_model.json
    topup
    │ └── data_model.json
   - usage
       ├── data_model.json
       ├── enrichment_functions.json
```
└── enrichment\_scorers.json

The name of feedDataModels are Identity, Top Channel Prediction, Topup and Usage.

Example Feed data model:

{"attributes":[{"name":"MSISDN","required":true,"type":"String"},{"name":"calledNumber","required":f alse,"type":"String"},{"name":"callingNumber","required":false,"type":"String"},{"name":"lastMSISDN" ,"required":false,"type":"String"},{"name":"ts","required":true,"type":"Int64"}],"name":"Identity"," profiles":[{"keys":["MSISDN","calledNumber","callingNumber","lastMSISDN"],"name":"Customer"}]}

- attributes is a list of attributes of the model.
- name is the name of feed data model.
- profiles is a list of profile that can be realted to this feed model.
- profiles.name is the name of profile which can be related to this feed model for lookup or update purpose.
- profiles.keys is the list of attribute which can be used as keys to perform operation for the given profile. one of these keys should be not nullable.

Once feed data models are configured in feed\_data\_models directory, we need to point to it in product configuration ( $etc/$ drive.json)

The feed data models are configured in drive.feedDataModels Section of product configuration etc/drive.json:

```
...."drive":{"feedDataModels":["Identity","Top Channels 
 Prediction","Topup","Usage"],}...."masterProfile":"Customer",....
```
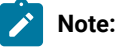

• Directory structure and nameing of feed data model directory is very important as Detect will use this to navigate and access a particular feed data model's configuration. The feed data model Identity is kept under feed\_data\_models/identity/data\_model.json, if the feedDataModel name was Top Channels Predictionthen the directory stucture will be feed\_data\_models/top\_channels\_prediction/data\_model.json.

# <span id="page-7-0"></span>Feed Applications Models

Each feed application have to configure application model and can optionally configure some other feed application model file as described below.

feed application models are configured in etc/models/applications/<feed-name>/.

below is the example of a solution containing a feed application definition:

```
$ tree etc/model/applications/ericsson_usage/
etc/model/applications/ericsson_usage/
  ├── aggregations.json
 - application.json
  - enrichment_functions.json
 - enrichments.json
```
The name of feed application is Ericsson Usage.

Below sub-sections will explain each of the above files.

### **Application Model**

Application model defines the key attribute and feed data model that this feed implements.

application model is defined in application.json file.

Example application Model:

```
{"feedApplication":{"dataModels":["Identity","Usage"],"keyAttribute":"MSISDN","name":"Ericsson 
 Usage"}}
```
- dataModels a list of feed data model that are implemented by this feed.
- keyAttribute an attribute from the feed that is a key attribute.
- name is name of feed application.

### **Aggregations**

This model describes the aggregations that are computed on a feed and stored in FastPast. Aggregates are configured in etc/model/applications/<application\_name>/aggregation.json file.

Example Aggregation definition is as below:

```
{"aggregations":[{"name":"avgCallDuration","operation":{"aggregationKind":"Average","groupByAttribut
es":["callingNumber"],"valueAttribute":"duration"}},{"name":"numCallsByCell","operation":{"aggregati
onKind":"Sum","groupByAttributes":["cellId"],"value":1.0}},....]}
```
- aggregations List of aggregations.
- name A name (aggregations defined on different feeds can have the same name) that is in the form of an identifier (aNameLikeThis).
- groupByAttributes A potentially empty list of group by attributes.
- aggregationKind An aggregation kind (Average, Maximum, Minimum, Sum, Variance).
- valueAttribute or value A value (such as "1" for counting) or value attribute (such as "callDuration").
- tupleFilter An optional tupleFilter, which is a Boolean UEL expression

Loaded once during Detect initialization, managed from the UI there on.

### **Enirchment Functions**

Enrichment Function model file defines the meta data of an enrichment function. It defines the signature of a python function to be used in an enricher.

Enrichment Function definition is configured in etc/model/applications/<application\_name>/enrichment\_functions.json file.

Example Enrichment Function:

{"functions":[{"module":"acme.application\_helpers.ericsson\_usage.enrichment\_helpers","name":"device\_ change","parameters":[{"name":"deviceName","required":false,"type":"String"},{"name":"isSmartphone", "required":false,"type":"Bool"}],"type":"Bool","usedAttributes":[{"name":"IMEI","required":true,"typ e":"String"},{"name":"lastIMEI","required":true,"type":"String"}]},....]}

signature of python funciton is as below:

```
defdevice_change_(tuple_,deviceName=None,isSmartphone=None):"""Returns the last time the subscriber 
 has changed their device"""imei=tuple_.IMEIlastIMEI=tuple_.lastIMEI....returnxyz
```
- functions list of functions defined.
- module a python module path.
- name name of enrichment function.
- $\cdot$  type return type of the function.
- parameters list of additional parameters to enrichment function, tuple is a default and first parameter to function. we need to only mention any additional parameters/
- usedAttributes the list of attributes used from tuple. This is required for Detect to know if a particular function can be applied on a feed or not.

### **Enrichments**

This model describes the enrichments that are performed on a feed, whose results may be stored in PinPoint. Enrichments are configured in etc/model/applications/<application\_name>/enrichments.json. It has list of enrichments, where each enrichment has: \* A name (enrichments defined on different feeds can have the same name)

- A list of transformed attributes
- A list of lookup attributes
- A list of aggregated attributes
- A list of derived attributes

There are two kinds of enrichments: Pre-aggregation are list of enrichments that are applied before aggregation takes place. Post-aggregation are list of enrichments that are applied after aggregation takes place.

This file is loaded once during Drive initialization, managed from the UI there on.

Enrichment structure is as below:

```
{"preAggregationEnrichments":[{"name":"IMEIChangeEnrichmentPre","operation":{"derivedAttributes":[..
..],"aggregatedAttribute":[....],"lookupAttribute":[....],"transformedAttributes":[....]}},{..}],"po
stAggregationEnrichments":[{"name":"IMEIChangeEnrichmentPost","operation":{"derivedAttributes":[....
],"aggregatedAttribute":[....],"lookupAttribute":[....],"transformedAttributes":[....]}},{..}]}
```
### **Transformed Attributes**

Its an UEL expression to derive a value for a new attribute.

### Example:

```
{"expression":"\"FOO\"","name":"identity","retained":false,"type":"String"}
```
- expression UEL expression for to derive value.
- name name of enriched attribute.
- retained flag to retain this new attribute in the tuple for next operator in the flow.
- $\cdot$  type is the data type of this attribute.

### **Lookup Attributes**

This is used to lookup from a profile.

### Example:

```
{"name":"licenseId","retained":false,"tableAttribute":{"keyAttribute":"identity","name":"licenseId",
"table":"CUSTOMER"},"type":"String"}
```
- tableAttribute is to define the table and attribute to lookup.
- tableAttribute.keyAttribute is key attribute in the tuple which will be used to perform lookup from table.
- tableAttribute.name is the name attribute from table to be looked up.
- tableAttribute.table is the table name form pinpoint to be looked up.
- type is the data type of the enrichmented attribute.

### **Aggregated Attributes**

This enrichment attribute gets value by fetching a aggregate from FastPast.

#### Example:

```
{"aggregate":"sumOfTransactionAmountByCustomerAndTransactionType","groupByAttributes":["customerId",
"transactionType"],"name":"transactionAmountInLast7Days","period":"Last","retained":true,"type":"Dou
ble","windowLength":7,"windowLengthUnit":"Day"}
```
- aggregate is the name of aggregate in the FastPast.
- groupByAttributes is a list of attributes to be used for passing for groupby attributes.
- name is the name of enriched attribute.
- period is the period for FastPast query. e.g. Current, Last or AllTime.
- windowLength is length of window for a given unit.
- windowLengthUnit is the unit for which query to be made. e.g., Day, Month, Year, Minute, Hour

### **Derived Attributes**

The derived attributes enrichment enables the execution of an external Python function. One such a function takes in a tuple (as well as any other required additional parameters, if any), performs a user-defined computation, and produces a result. This function invocation's return value can then be retained and forwarded as part of an outgoing tuple.

### Example:

{"function":{"module":"acme.application\_helpers.ericsson\_usage.enrichment\_helpers","name":"device\_ch ange"},"name":"deviceChanged","retained":true,"type":"Bool"},{"function":{"module":"acme.application \_helpers.ericsson\_usage.enrichment\_helpers","name":"device\_change\_time"},"name":"deviceChangeTime"," retained":true,"storeBackAttribute":{"keyAttribute":"callingNumber","name":"lastIMEIModificationTime ","table":"CUSTOMER\_PROFILE"},"type":"Int64"},

- function This refers to enrichment function model discussed in previous sub section.
- storeBackAttribute the derived attribute can optionally stored back to profile in pinpoint.

# <span id="page-11-0"></span>**Campaigns**

Campaigns or Events are rules and associated actions configured on data streams to detect in realtime. This consist of selecting an audience of an event, configurating the certain transaction or activity to be performed by users and configurating the actions to be performed upon event detection. This section will explain how to preconfigure different templates for audience, triggers, offer actions and e2e campaign templates so that campaign creation by marketing user will be performed easily from UI.

below are the concepts used in the campaign or event configuration process.

### **Enums Type Definitions**

Enums are custom types, used for enabling dropdowns in audience, triggers and action offers templates. Enum types are of two types i.e., Enum and TreeEnums. Enums are configured in file etc/model/campaigns/enum\_type\_definitions.json.

### **Enum**

This Enum Types are simple one item selection type Enums.

Lets take example of an enum and how its configuration looks like:

```
"enums":[......{"enumName":"SubscriberCategoryType","placeholder":"Select subscriber 
 category","possibleValues":[{"displayOrder":0,"displayValue":"Regular","intEnumValue":0},{"displayO
rder":1,"displayValue":"Silver","intEnumValue":1},{"displayOrder":2,"displayValue":"Gold","intEnumVa
lue":2}],"uelType":"Int32"},......]}
```
Above Enum is a configuration of Subscriber Category, there are 4 possible values for this Enum i.e., Regular, Silver and Gold. In the streaming data/Real data these different values are represented as ID field and value 0 denotes Regular, 1 denotes Silver and 2 denotes Gold. But on UI users will descriptive values like Gold, Regular.

- enums is the type of enum being configured.
- enumName is not name of enum to be used in various condition templates.
- placeholder is the text to be show inplace where selection is required on UI.
- possibleValues are list of possible values for this enum.
- displayOrder is order of this value in the dropdown.
- displayValue is value to be show in the drop-down item.
- intEnumValue or stringEnumValue or booleanEnumValue are the actual data value being selected.
- $\cdot$  uelType is the type of values.

When we use this enum type in a template condition then UI will look like below:

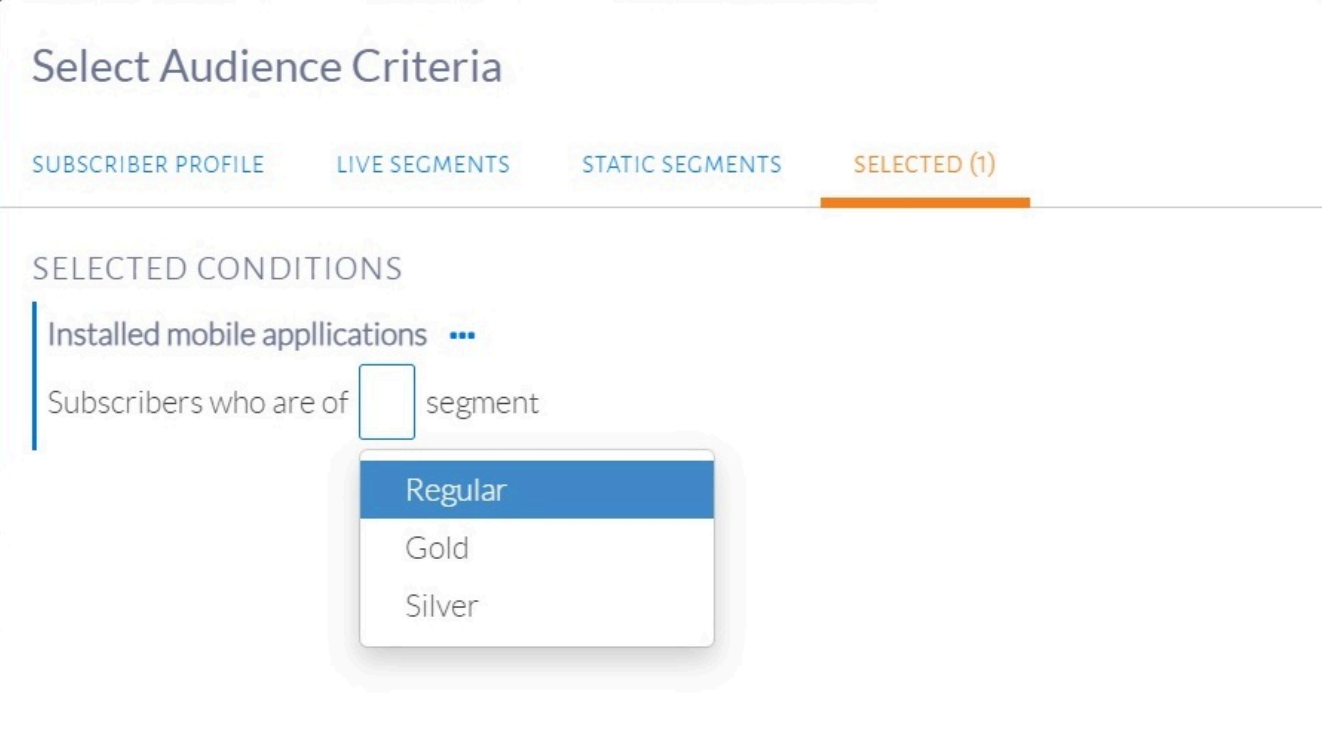

Enum used in a template.

### **TreeEnums**

TreeEnums are hierarchical enums and allows multi select in the drop-down. Once we select from a TreeEnum a list of values are selected. If you select a leaf node of the tree then only single value will be selected, but if you select any other node except leaf node, then all leaf node under that will be selected.

lets take example of DeviceType Enum as configured below:

```
....{"enumName":"Devices","placeholder":"Select 
 device","possibleValues":[{"children":[{"children":[{"displayOrder":0,"displayValue":"Samsung 
 Galaxy S5","enumValue":"GALAXY_S5"},{"displayOrder":1,"displayValue":"Samsung 
 Galaxy S6","enumValue":"GALAXY_S6"},{"displayOrder":2,"displayValue":"Samsung 
 Galaxy S7","enumValue":"GALAXY_S7"}],"displayOrder":0,"displayValue":"Samsung 
 Galaxy","enumValue":"ALL_GALAXY_S"}],"displayOrder":0,"displayValue":"Samsung","enumValue":"ALL_SAM
SUNG"},{"children":[{"children":[{"displayOrder":0,"displayValue":"iPhone 
 4","enumValue":"IPHONE4"},{"displayOrder":1,"displayValue":"iPhone 
 5","enumValue":"IPHONE5"},{"displayOrder":2,"displayValue":"iPhone 
 6","enumValue":"IPHONE6"}],"displayOrder":0,"displayValue":"iPhone","enumValue":"ALL_APPLE_IPHONE"}
],"displayOrder":1,"displayValue":"Apple","enumValue":"ALL_APPLE"},{"displayOrder":2,"displayValue":
"Google","enumValue":"ALL_GOOGLE"}]}....
```
When we use this enum type in a template condition then UI will look like below:

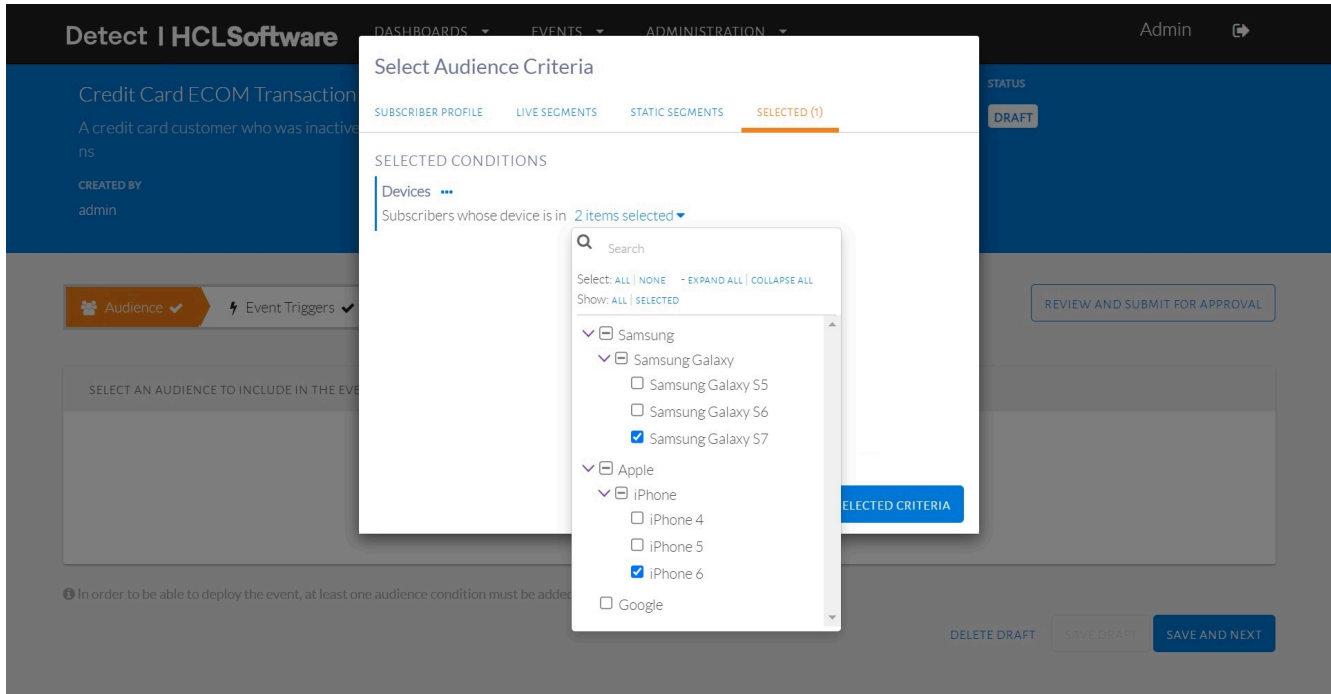

TreeEnum used in a template.

**Note:** Enum type definitions are loaded in-memory every-time we restart the tomcat backend.

### **Audience Condition Templates**

Audience Condition Templates are template condition for filtering the master profile of Detect. This selects a list of users which satisfies an audience condition.

audience conditions are configured in etc/model/campaigns/audience\_condition\_categories.json file.

Audience templates are grouped into named categories based on their business logics as shown below:

```
{"categories":[{"icon":"fa-sliders","name":"Demographic","templates":[{...},{...}]},{"icon":"fa-user
","name":"Transaction Based","templates":[{...},{...}]}}
```
categories are shown below:

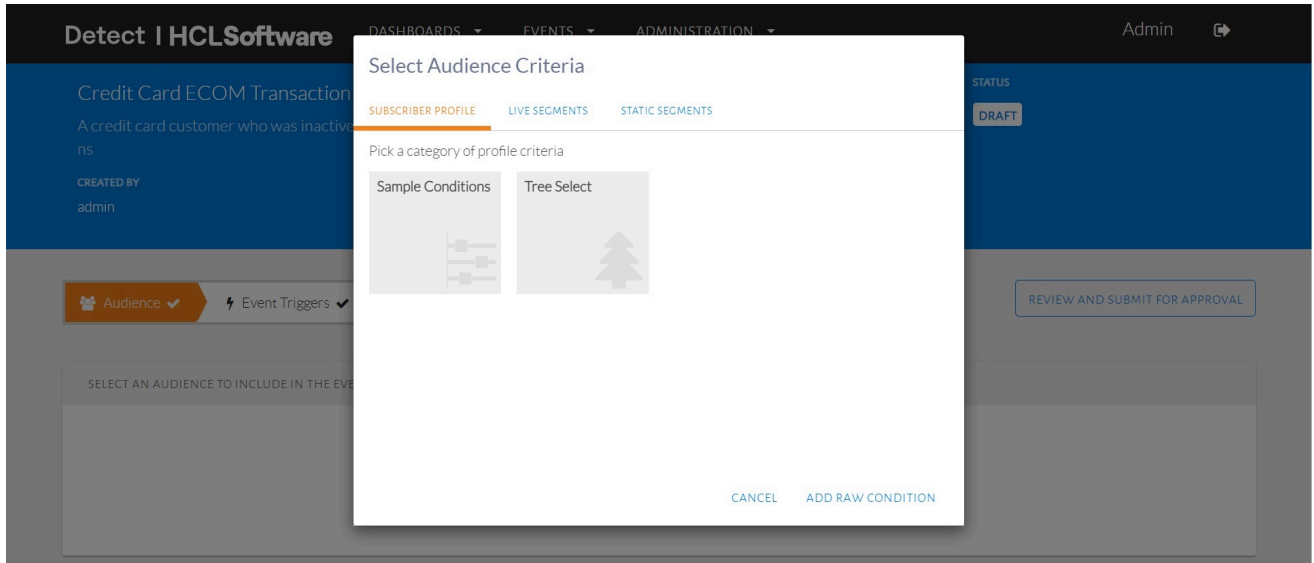

Audience categories.

Once we select an audience category, all audience templetes under that audience category will shown as below:

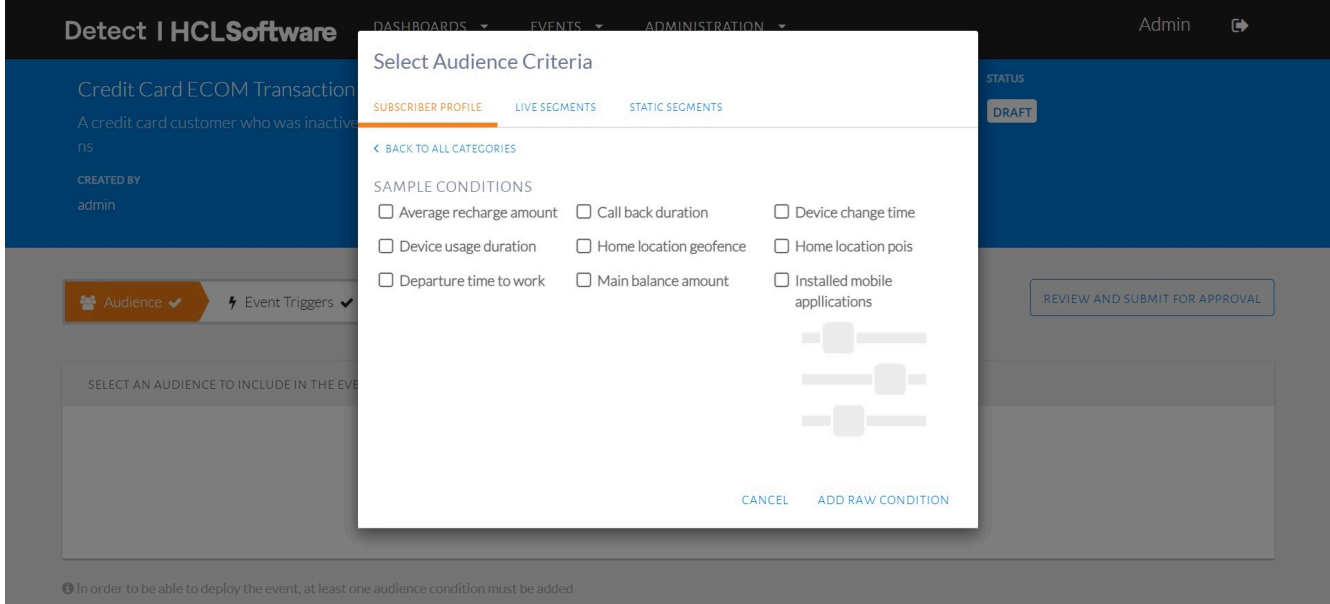

List of Audience templates.

Elements inside the templates are differnt audience template condition, we will try learn how to configure audience condition templates by examples.

### **Simple Audience Templates**

Below is an example audience template, which filters users who have not changes device since some configurable datetime:

{"analyticsBased":false,"caption":"Subscribers who have not changed their device since \${deviceChangeDateTime}","conditionTemplateId":"deviceChangeDateTime","domainMapping":{"expressionT emplate":"profile.deviceChangeTime < \${deviceChangeDateTime}"},"name":"Device change time","profile":"Customer","segments":[{"segmentId":"deviceChangeDateTime","segmentKind":"Complex", "segmentType":"DateTime","segmentValue":{"dateTimeValue":"2000-11-11T12:00:00"}}]},

Lets look how it looks in the UI if we select this audience template in the use case:

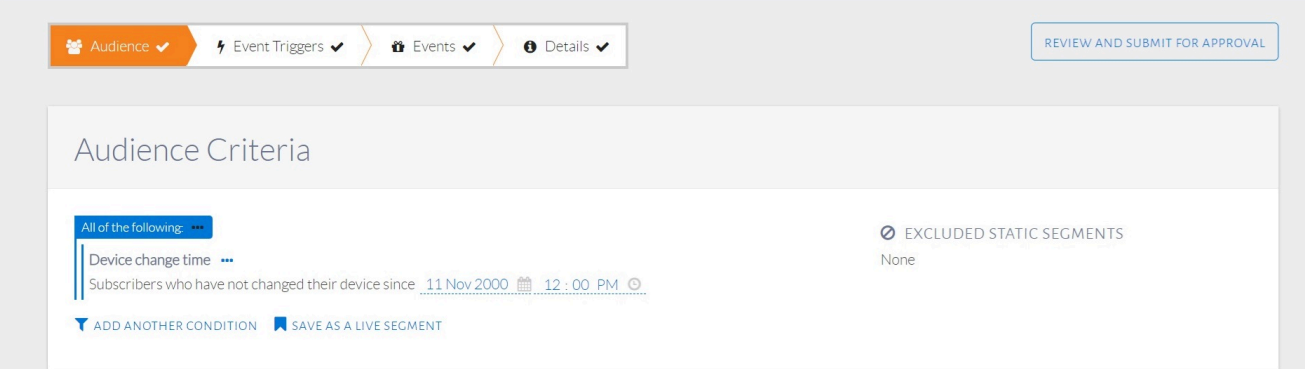

Simple Audience condition.

- caption is the caption text which will appear in the UI. It can optionally cantain one or more segmentIds inorder to make caption customizable. In this example *deviceChangeDateTime* is a segmentId and definition of this segmentId is done in the segments section. Segments are used to get inputs from users while they are configuring an audience condition.
- conditionTemplateId is an unique id given to used by Detect.
- domainMapping.expressionTemplate is the UEL expression that always evalues to either true or false. A Subscriber will be part of this audience only if this UEL expression evaluates to true based on their profile attributes. In order to access a profile attribute, profile. is suffixed in the name of attribute. In this example profile.deviceChangeTime Will access deviceChangeTime attribute of master profile of any given subscriber.
- name is the name of the audience condition under a given audience category.
- profile should alway be master profile name.
- segments the list of segment definitions used in the caption.
- $\cdot$  segmentid is id of segment used in the caption.
- segmentKind is the data type of segment. This can be **Primitive type like String, Integer**, Double or Boolean. or Complex type like Time, POIs, Geofences, Duration, DateTime, AggregationDuration, MonetaryValue. or Enum or TreeEnum.
- segmentValue is the value which will be shown as default value in the UI which user can update while configuring the audience.

### **Audience Template With Modifiers**

An audience template can have one or more optional additional condition along with primary domainMapping condition expression. These are called modifiers.

Let look at below example:

```
{"analyticsBased":false,"caption":"Subscribers whose monthly average amount in the 
 last ${recentObservationWindowLength}months has ${increasedDecreasedIndicator}by 
 ${changePercentage}% compared to the average recharge value in the last 
 ${historicalObservationWindowLength}months","conditionTemplateId":"averageRechargeAmount","domainMa
pping":{......}},"modifiers":[{"caption":"${hasRoaming}roaming 
 enabled","domainMapping":{"expressionTemplate":"profile.roamingEnabled == 
 ${hasRoaming}"},"modifierId":"roamingEnabled","name":"Roaming...","segments":[{"captions":["Does 
 not 
 have","Has"],"segmentId":"hasRoaming","segmentKind":"Enum","segmentType":"Boolean","segmentValue":{
"booleanValue":false}}]},{"caption":"Main balance is greater than 
 ${mainBalanceAmount}","domainMapping":{"expressionTemplate":"profile.mainBalanceAmount 
 >= ${mainBalanceAmount}"},......}],"name":"Average recharge 
 amount","profile":"Customer","segments":[..]}
```
In above example we have 2 additional modifiers condition along with primary domainMapping condition. If selected a modifier in the UI, modifier's *domainMapping* is added as an and condition logic to primary domainMapping condition.

Lets look how the list of modifiers looks in the UI :

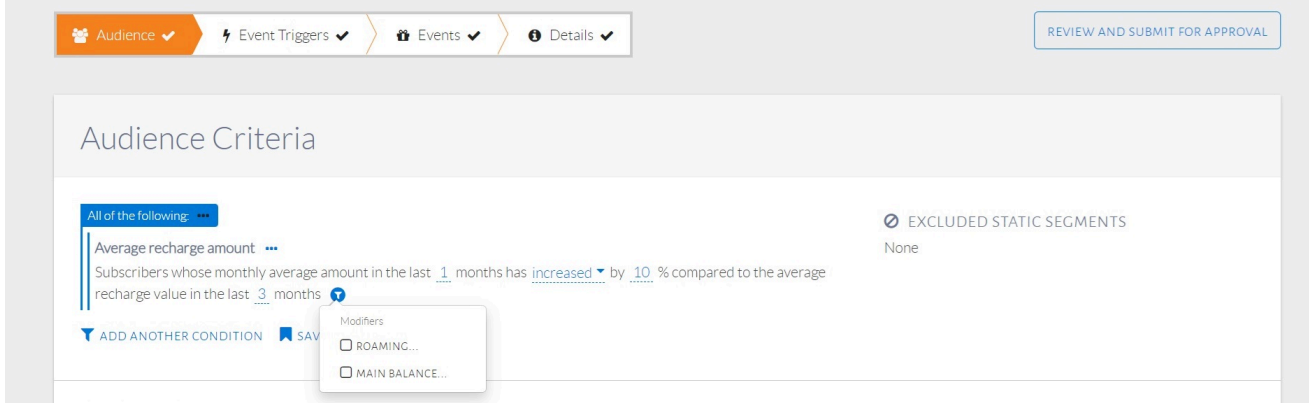

Modifiers list in the Audience condition.

If we select a modifer the UI refect it by expanding the caption and allowing users to exit default segment values.

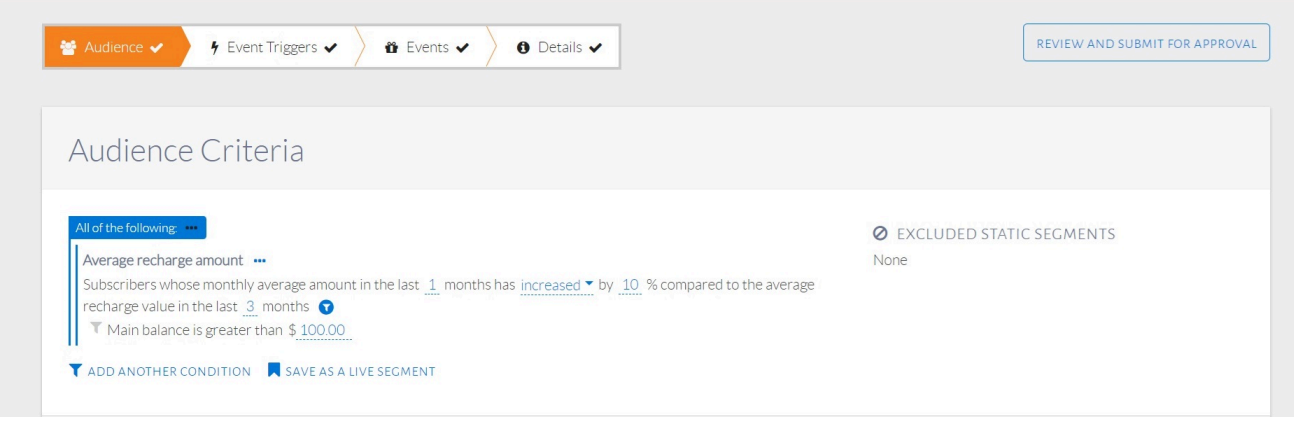

Modifiers selected in the Audience condition.

Modifier follows the same structure as explained in simple audience template, expect it has unique modifiered insead offer conditionTemplateId

• hasRoaming is a segment of type Enum. Its Enum type is Boolean and selected segment value is false

below is an example of a condition using  $TreeEnum$ :

```
{"analyticsBased":false,"caption":"Subscribers who have installed appllications from categories 
  ${appCategories}","conditionTemplateId":"treeSelectAppCategories","domainMapping":{"expressionTempl
ate":"profile.installedAppCategories in ${appCategories}"},"name":"App 
 categories","profile":"Customer","segments":[{"segmentId":"appCategories","segmentKind":"TreeEnum",
"segmentType":"AppCategories","segmentValue":{"stringListValue":{"values":["BOOKS_AND_REFERENCE","GA
ME_ACTION"]}}}]}
```
TreeEnum selection retruns are list, that is why the segmentValue is stringListValue type.

### **Audience template With Segment Switch**

If we want to have different expressions to be used in a *domainMapping* based on the value of user selected segmentId, then we could use segmentSwitch in the domainMapping

example as below:

```
{"analyticsBased":false,"caption":"Subscribers who ${belong}to the ${staticSegment}static 
 segment","conditionTemplateId":"staticSegment","domainMapping":{"segmentSwitch":{"cases":[{"express
ionTemplate":"${staticSegment}not in 
 profile.segments","segmentValue":"false"},{"expressionTemplate":"${staticSegment}in 
 profile.segments","segmentValue":"true"}],"segmentId":"belong"}},"name":"Static 
 Segment","profile":"Customer","segments":[{"captions":["do not 
 belong","belong"],"segmentId":"belong","segmentKind":"Enum","segmentType":"Boolean","segmentValu
e":{"booleanValue":true}},{"segmentId":"staticSegment","segmentKind":"DynamicEnum","segmentType":"St
aticSegment"}]}
```
- In above example we can see that we have a segmentIdbelong whose value will decide which expressionTemplate will be used in the domain mapping.
- We can also override the display value of a Enum by addition *captions* in the segment definition.
- DynamicEnum is a builtin enum for StaticSegment selection.

### **Audience template with Aggregate condition**

Audience condition can make use of aggregates being maintain by Detect. The condition can combine any combination of profile attribute based condition and aggregate based condition.

details of aggregates based UEL expression can be found in Miscellaneous - UEL section.

An example of aggregate based profile condition is as below:

```
{"analyticsBased":false,"caption":"Subscribers who calls back after 
 ${callBackDuration}","conditionTemplateId":"callBack","domainMapping":{"expressionTemplate":"aggreg
ate(numOutgoingCallsBySubscriber[profile.MSISDN], Last, ${callBackDuration.amount}, 
 #{callBackDuration.windowLengthUnit}) == 5"},"name":"Call back
```
 duration","profile":"Customer","segments":[{"segmentId":"callBackDuration","segmentKind":"Complex", "segmentOption":{"aggregationDurationOption":{"durationStepSizeInMinutes":10}},"segmentType":"Aggreg ationDuration","segmentValue":{"aggregationDurationValue":{"amount":1,"unit":"Months"}}}]},

### Below is the UI for the same:

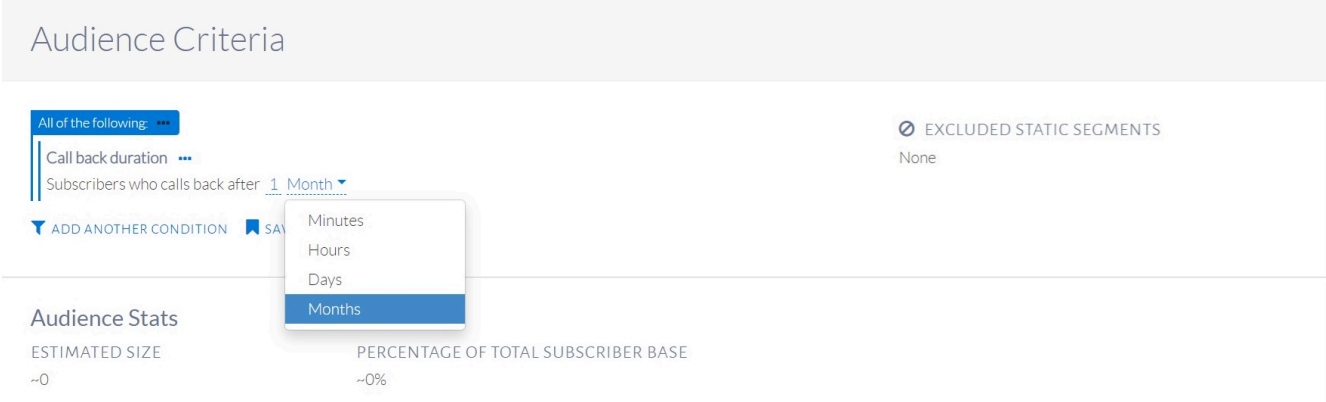

Aggregate based Audience condition.

- The segment callBackDuration is of kind Complex, of type AggregationDuration.
- callBackDuration.amount will give Window Unit Length for the aggregate query.
- callBackDuration.windowLengthUnit will give aggregate window unit i.e., Month, Year, Hour, Minute, or Day.
- aggregate(numOutgoingCallsBySubscriber[profile.MSISDN], Last, \${callBackDuration.amount}, #{callBackDuration.windowLengthUnit}), here numOutgoingCallsBySubscriber is name of aggregate, profile.MSISDN is group by attribute, Last is the period.

### **Metrics**

To better breakdown and understand the audience of an event, charts based on different metrics can be added. These chart show histograms on various metrics and these metrices are configured in the metric\_categories.json file.

Trigger templates are grouped into named categories based on their business logics as shown below:

```
{"categories":[{"icon":"fa-phone","name":"Voice call 
 metrics","metrics":[{...},{...}]},{"icon":"fa-money","name":"Recharge 
metrics", "metrics": [{...}, {...}]}
```
Elements inside the metrics are differnt metric, we will try learn how to configure metrices by examples.

metrices categories are configured in  $etc/m$ odel/campaigns/metric\_categories.json file.

### **Profile Attributes Sourced Metric**

The Metric charts prepared from Profile Attributes Sourced metrics gets data from profiles and histograms are produced from profile values of each subscriber.

Example Configuration:

{"dataType":"String","metricId":"gender","minimumBucketSize":50,"name":"Gender","profileAttributeSou rce":{"name":"gender"}}

- profileAttributeSource selects a profile attribute on which histograms needs to be produced.
- name is name of metric.
- dataType is data type of X-Axis.
- metricId is unique name of metric.
- minimumBucketSize is the minimumBucketSize of histograms.

#### **Aggregate Sourced Metrics**

The Metric charts prepared from Aggregate Sourced metrics gets data from aggregate and histograms are produced from aggregate values buckets of each subscriber.

Example Configuration:

{"icon":"fa-money","metrics":[{"aggregateSource":{"groupByAttributes":[{"name":"MSISDN"}],"name":"to pupAmountBySubscriber"},"dataType":"Currency","metricId":"topupAmount","minimumBucketSize":300,"name ":"Topup Amount"}],"name":"Recharge metrics"},

- aggregateSource as this metric get data from an aggregate.
- aggregateSource.groupByAttributes the group by attribute to be passed.
- aggregateSource.name is the name of aggregate.

#### **Trigger Event Categories**

Campaign trigger profile categories is a list of categories used for defining the templates used to create trigger conditions. Each category has a name and list of templates, each template has defines a list of segments. A segment is a customizable part of the audience condition like segments in audience templates which can be used when forming the template's caption. Each trigger template also defines a domain mapping, the domain mapping may contains a switch/case statement on the segment values, and translates the condition into a UEL expression using profile attributes and aggregates, very similar to audience selection profile categories discussed earlier The former can reference profile attributes, where the latter can reference both the profile attributes and the feed attributes aka tuple's attributes.

Trigger templates are grouped into named categories based on their business logics as shown below:

```
{"categories":[{"icon":"fa-user","name":"Usage-Based Trigger 
 Conditions","templates":[{...},{...}]},{"icon":"fa-crosshairs","name":"Usage threshold 
 Based","templates":[{...},{...}]}}
```
categories are shown below:

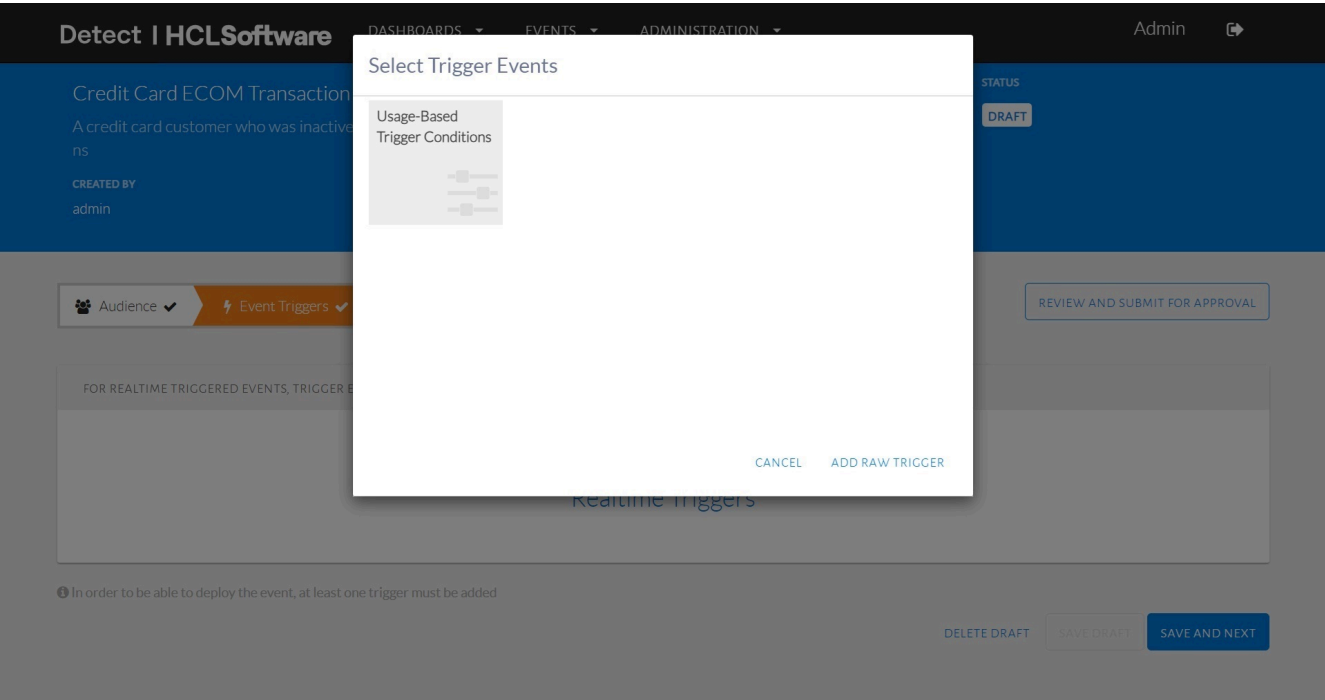

### Trigger categories.

Once we select an trigger category, all trigger templetes under that trigger category will shown as below:

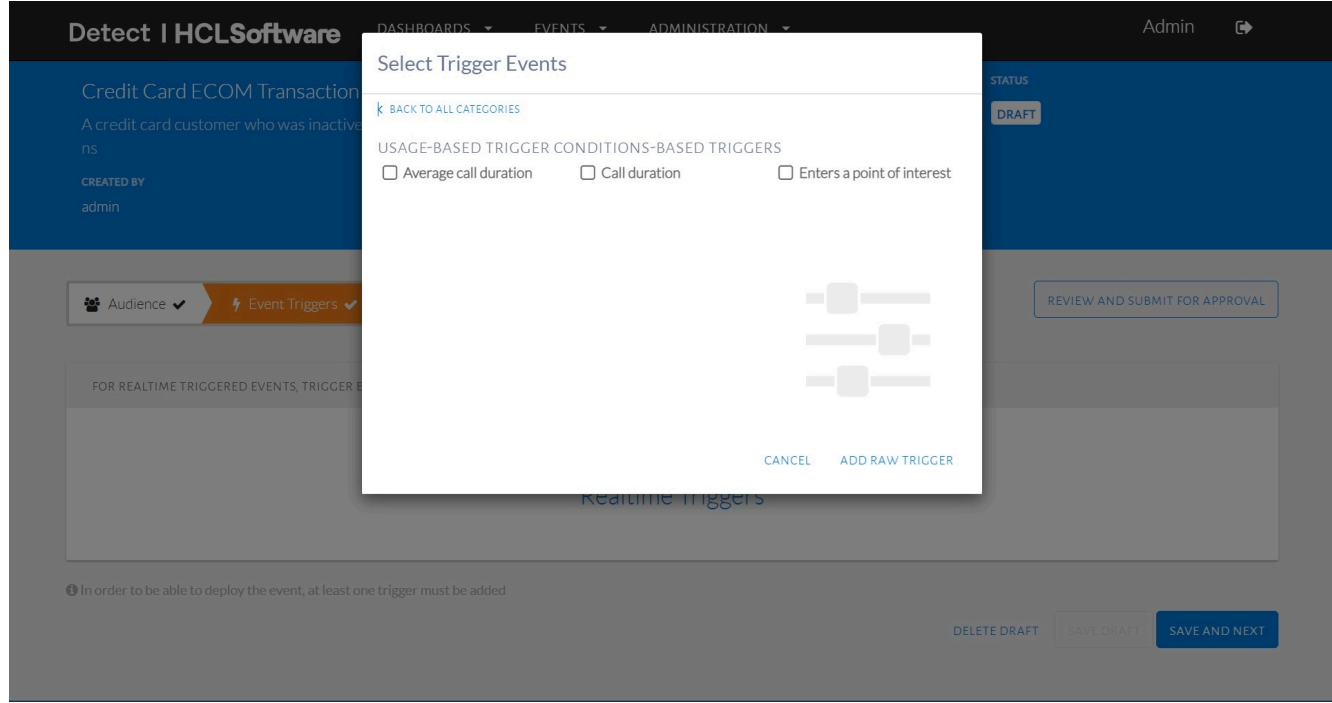

List of Trigger templates.

Elements inside the templates are differnt trigger template condition, we will try learn how to configure trigger condition templates by examples.

trigger conditions are configured in etc/model/campaigns/trigger\_event\_categories.json file.

As trigger templates are very similar to audience template, below section will only discuss about the difference between them.

### **Simple Trigger Templates**

Example:

```
{"analyticsBased":false,"caption":"When the subscriber's current call duration is greater than 
 ${callDuration}","conditionTemplateId":"callDuration","domainMapping":{"expressionTemplate":"durat
ion > ${callDuration}"},"feedsSelector":{"byNames":["Ericsson Usage"]},"name":"Call 
 duration","segments":[{"segmentId":"callDuration","segmentKind":"Primitive","segmentType":"Double",
"segmentValue":{"doubleValue":1.0}}]},
```
- Here domainMapping.expressionTemplate uses attribute *duration*, this is an attribute in the realtime feed *Ericsson* Usage.
- feedsselector select a feed on which *domainMapping* expression will be evaluated. Feeds can be selected by byNames i.e., a list of feed application names or by byModelNames i.e. a list of feed data models.

### **Trigger Templates With Aggregate**

#### Example:

```
{"analyticsBased":false,"caption":"When the subscriber's current call duration is 
  greater than ${averageCallDurationPercent}% to his average call duration in the last 
  ${windowLength}hours","conditionTemplateId":"averageCallDuration","domainMapping":{"expressionTempl
ate":"((duration / aggregate(avgCallDuration[MSISDN], Last, ${windowLength}, Day)) * 100 ) > 
  ${averageCallDurationPercent}"},"feedsSelector":{"byNames":["Ericsson Usage"]},"name":"Average call 
 duration","segments":[{"segmentId":"averageCallDurationPercent","segmentKind":"Primitive","segmentT
ype":"Double","segmentValue":{"doubleValue":2.0}},{"segmentId":"windowLength","segmentKind":"Primiti
ve","segmentType":"Integer","segmentValue":{"integerValue":1}}]},
```
### **Trigger Templates With Modifiers**

Example:

```
{"analyticsBased":false,"caption":"When a voice transaction using the ${walletName}wallet takes 
 place for a 
 subscriber","conditionTemplateId":"transactionUsingAWallet","domainMapping":{"expressionTemplate":"
currentWalletName == 
 ${walletName}"},"feedsSelector":{"byNames":["Voice"]},"modifiers":[{"caption":"and wallet is 
 expiring within 
 ${daysToExpire}day(s)","domainMapping":{"expressionTemplate":"currentWalletDaysToExpire == 
 ${daysToExpire}"},"modifierId":"daysUntilExpirationForWallet","name":"Days until expiration for 
 wallet","segments":[{"segmentId":"daysToExpire","segmentKind":"Primitive","segmentType":"Integer","
segmentValue":{"integerValue":2}}]}],"name":"Transaction using the 
 wallet","segments":[{"segmentId":"walletName","segmentKind":"Primitive","segmentType":"String","seg
mentValue":{"stringValue":"Data200"}}]}
```
### **Offer Action Categories**

Offer action categories are configured to enable action based offers. These actions are of two types.

offer action categories are configured in etc/model/campaigns/offer\_action\_categories.json file.

Offer Action templates are grouped into named categories based on their business logics as shown below:

{"categories":[{"icon":"fa-sliders","name":"Recharge-Based Actions","templates":[{...},{...}]},}

Action offers are shown below:

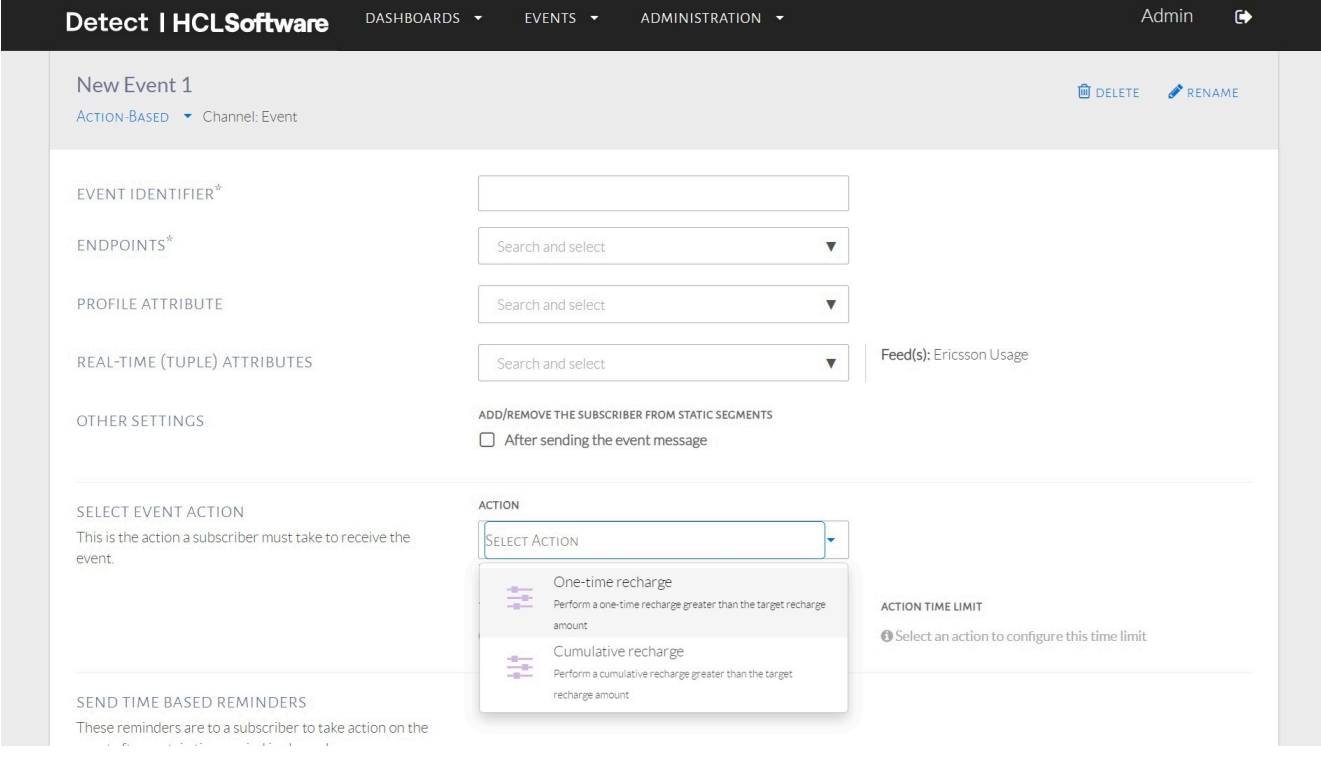

### Offer actions.

### **Non-Cummulative Actions**

Non-Cummulative Actions are a single action to be performed by subscriber on a real time feed. Detect will track this event in realtime.

Example:

```
{"analyticsBased":false,"caption":"Perform a one-time recharge greater than the target recharge 
 amount","conditionTemplateId":"subscriberRechargeAmount","feedsSelector":{"byNames":["Topup 
 Demo"]},"name":"One-time 
 recharge","targetMetricSegment":{"actionType":"NonCumulative","domainMapping":{"expressionTemplate"
:"sellAmount"},"name":"Recharge 
 Amount","type":"Double","unit":"#{currencySymbol}","value":{"doubleValue":100}}},
```
- caption is description text to be appreared in the dowpdown list.
- conditionTemplateId is a unique name for a offer action template.
- feedsSelector select feeds where this action is expected.
- name is the name of offer action as it will appear in the dropdown list.
- targetMetricSegment contains the action definition.
- targetMetricSegment.actionType is type of action, this is an example for NonCumulative action hence only single action needed.
- targetMetricSegment.domainMapping is expression for the attribute or a formula, this will be compared with configured threshold value.
- targetMetricSegment.name is the of the attribute for UI.
- targetMetricSegment.type is the data type of attribute value.
- targetMetricSegment.value is the threshold value.

### **Cummulative Actions**

This allows actions to be tracked over multiple transactions done by users, the values are accumulated and thresholds are compared with this cummulative value.

#### Example:

```
{"analyticsBased":false,"caption":"Perform a cumulative recharge greater than the target recharge 
 amount","conditionTemplateId":"cumulativeSubscriberRechargeAmount","feedsSelector":{"byNames":["To
pup Demo"]},"modifiers":[{"caption":"${hasRoaming}roaming 
 enabled","domainMapping":{"expressionTemplate":"profile.roamingEnabled == 
 ${hasRoaming}"},"modifierId":"roamingEnabled","name":"Roaming...","segments":[{"captions":["Does 
 not 
 have","Has"],"segmentId":"hasRoaming","segmentKind":"Enum","segmentType":"Boolean","segmentValue":{
"booleanValue":false}}]}],"name":"Cumulative 
 recharge","targetMetricSegment":{"actionType":"Cumulative","domainMapping":{"expressionTemplate":"s
ellAmount"},"name":"Recharge 
 Amount","type":"Double","unit":"#{currencySymbol}","value":{"doubleValue":100}}}
```
• targetMetricSegment.actionType is Cumulative.

• We can optionally have modifier to filter transaction that should be be accumulated.

# <span id="page-24-0"></span>Chapter 3. Solution Source Code

A solution is a domain-specific configuration of Drive that is customized for a particular customer in that domain. Different solutions can be in different domains E.g., Telco, banking, retail, healthcare. They can also be tailored towards different customers in that domain E.g., different data sources, communication, and fulfillment services, etc.

To build custom solutions based on the requirement, the source code for it would reside here. All feed applications, its parsers and event consumers development would happen here. The enrichment helpers logic are written here after they are declared in the enrichment\_functions.json file. Let's dive into each topic.

### **Feed Applications**

A feed application consist of a flow with a defined set of operators in a certain structure. Operators are individual components designed to perform a certain set of tasks.

A typical feed application has the following components:

- A Source: receives the input data from an external data source
- A Parser: parses the input data into tuple format
- An Enricher: enriches the tuple data with profile information stored in PinPoint, and the aggregate data stored in FastPast
- An Aggregator: updates the aggregate data stored in FastPast
- A Trigger Evaluator. Detects trigger conditions of interest
- One or more Sinks: Sends trigger results to the campaign executor via a Kafka queue

A feed application is typically configured via parameters specified in  $\frac{dr}{dr}$ , json. A typical entry would look something like this:

```
{"drive":{..."feedApplications":[{"logLevel":"INFO","name":"CC Usage"}]...}}
```
The source data for a feed application commonly come from files or Kafka queues. Custom source operators can be written for connecting to different sources.

An example of a simple feed application which would scan a directory for csv every 10 secs and ingest data would look like the code below:

```
classCCUsageFeedApplication(FeedApplication):"""Implements the Goliath 
  feed application"""defcreate_flow(self):"""Creates the Credit Card Usage 
  flow"""scan_schema=Schema({"filename":String,"modTime":Int64},name="scan_schema")parser_schema=Sche
ma({drive_constants.CA_EPOCH_ATTRIBUTE:Int64,drive_constants.CA_TIMESTAMP_ATTRIBUTE:Int64,"departmen
tName":String,"description":String,"cardHolderName":String,"customerID":String,"merchant":String,"ca
tegory":String,"mcc":String,"transactionAmount":Double,"transactionType":String},name="parser_schema
")scanner=self.instantiate_directory_scanner(file_name_filter=PatternBasedFileNameFilter(r".*\.csv")
,output_schema=scan_schema,period_in_seconds=10)parser=self.instantiate_operator(class_=CCUsageReade
r,input_schema=scan_schema,move_path=self.feed_data_move_dir(),name=drive_constants.DRIVE_APPLICATIO
N_PARSER_OPERATOR_NAME,output_schema=parser_schema)returnself.compose_flow(ingress_flow=scanner>>par
ser)
```
- The class ccusageFeedApplication is inherited from FeedApplication base class.
- create\_flow is an abstract method of FeedApplication class which is implemented here. This method is used to define the flow of the operators for the feed application.
- Every operator by default requires a 3 parameters: name, input schema and output schema.
- Schema defines the name and data type of the attributes that the operator would be receiving or sending.
- Input Schema defines the schema that would be entering the operator.
- Output Schema defines the schema that would be sent ahead from the operator.
- scan\_schema and parser\_schema are two such schemas defined in the example above. scan\_schema contains the attributes would be sent by the directory scanner operator which would be file name and the last modified timestamp of the file. parser\_schema would contain the attributes that would be populated after reading the input file from the source directory.
- CCUsageReader operator class will parse the contents of the file, raise errors if any, populate the output tuple and then emit it to the next operator.
- compose\_flow adds on the standard pre defined operators like aggregator, enricher and kafka sink after the ingress flow.

### **Parsers**

Parser operators are used for parsing data from input source and setting it into tuple format. Here the data read from source is converted to a format which would be easier for the feed application to consume and process. A sample of a parser class operator would look like the snippet below:

classCCUsageReader(CSVParser):"""A sample operator that generates cc\_usage related data"""CURRENCY\_SIGN="\$"@oxygen\_operator()def\_\_init\_\_(self,batch\_size=None,delimiter=",",move\_path= None):super(CCUsageReader,self).\_\_init\_\_(batch\_size=batch\_size,date\_format=None,delimiter=delimiter, epoch\_attribute=CA\_EPOCH\_ATTRIBUTE,move\_path=move\_path,row\_processor=self.\_parse\_row)defset\_up(self) :super(CCUsageReader,self).set\_up()def\_parse\_row(self,fields,out\_tuple):"""Parses the fields in a row"""out\_tuple.departmentName=fields[3].upper()out\_tuple.cardHolderName=fields[4].upper()out\_tuple .customerID=fields[2]out\_tuple.description=""out\_tuple.merchant=fields[5].upper()out\_tuple.category= category=fields[6].upper()setattr(out\_tuple,CA\_TIMESTAMP\_ATTRIBUTE,int(self.\_datetime\_parser.utime(f ields[7])))out\_tuple.transactionAmount=float(fields[8].split(CCUsageReader.CURRENCY\_SIGN)[1])out\_tup le.transactionType=fields[9]

- The class ccusageReader is inherited from csyparser base class.
- The delimiter passed to the constructor will split each line in the file and then send the list to the \_parse\_row method.
- The method \_parse\_row is passed on as row\_processor to the constructor of the csvParser class.
- The method will have 2 parameters passed to it  $f$   $f$   $f$   $f$   $g$  is the list of the raw data of a single line read from a file, the list is created based on the split set by the delimiter, out\_tuple is the output tuple for the operator based on the output schema set in the feed application class.

# <span id="page-26-0"></span>Chapter 4. Detect Expression Language

### **Introduction**

The HCL Detect Expression Language is a simple expression language used to specify filter conditions and basic arithmetic manipulations. It can be used as part of configuring triggers. In particular, a trigger's WHEN condition can have a free-form expression specified as part of a predicate's right hand-side. Similarly, a trigger's THEN action can have an expression specified as an assignment for an output attribute. These expressions are specified in HCL Detect Expression Language.

# <span id="page-26-1"></span>Types

An expression in HCL Detect Expression Language can have one of the following primitive types: String (a string), Bool (a Boolean), Int16 (a 16-bit integer), Int32 (a 32-bit integer), Int64 (a 64-bit integer), or Double (a double precision floating point number). It can also have a list type, where the element type of the list is one of the primitive types: List(String), List(Bool), List(Int16), List(Int32), List(Int64), List(Double).

# <span id="page-26-2"></span>Literals

Bool, Double, Int32, Int64, and String literals can be present in an expression.

- A Bool literal can be either true or false.
- A pouble literal is a decimal number that either contains the decimal separator (e.g., 3, 5, 5, 3, ) or is given in the scientific notation (e.g., 1e-4, 1.5e3). A *Double* literal must be between  $(2 - 2^2 - 52) * 2^2 - 1023$  ( $\sim 1.79 * 10^2 - 308$ ) and  $-(2 - 2 - 52)$  \* 2  $\land$  1023 ( $\sim -1.79$  \* 10  $\land$  308). Moreover, the magnitude of a literal cannot be less than 2  $\land$  $-1074$  ( $\sim$  4.94  $\star$  10  $\sim$  -324). Furthermore,
	- a NaN (not a number) value can be specified through the Double("nan") expression,
	- an Inf (positive infinity) value can be specified through the Double ("inf") expression,
	- and a -Inf (negative infinity) value can be specified through the Double("-Inf") expression.
- Integer literals without a suffix are of the  $_{Int32}$  type (e.g., 14). An  $_{Int32}$  literal must be between  $2 \wedge 31 1$  (=  $2147483647$ ) and  $-2 \sim 31$  (=  $-2147483648$ ).
- The L suffix is used to create  $I_{\text{int64}}$  literals (e.g., 14L). An  $I_{\text{int64}}$  literal must be between  $2 \land 63 1$  (= 9223372036854775807L) and  $-2$   $\sim$  63 (=  $-9223372036854775808$ L).
- A string literal appears within double quotes, as in "I'm a string literal". The escape character \ can be used to represent new line (\n), tab (\t), double quote (\n) characters, as well as the escape character itself (\\).

# <span id="page-26-3"></span>Arithmetic Operations

An expression in HCL DetectExpression Language can contain the basic arithmetic operations: addition (+), subtraction  $(-)$ , multiplication  $(*)$ , division  $(%)$ , and modulo  $(*)$  with the usual semantics. These are binary operations that expect subexpressions on each side. An expression in HCL Detect Expression Language can also contain the unary minus (-) operation that expects a sub-expression on the right. Finally, parentheses  $(0)$  are used for adjusting precedence, as usual.

Addition operation corresponds to concatenation for the string type and is the only available operation on this type. Bool type does not support arithmetic operations. Division applies integer division on integer types and floating point division on Double types.

The modulo operation yields the remainder from the division of the first operand by the second. It always yields a result with the same sign as its second operand. The absolute value of the result is strictly smaller than the absolute value of the second operand.

Examples:

- A simple arithmetic expression: (3+4\*5.0)/2
- A simple expression involving a string literal: "area code\tcountry"
- A unary minus expression: -(3+5.0)

### <span id="page-27-0"></span>Comparison Operations

An expression in HCL Detect Expression Language can contain the basic comparison operations: greater than (>), greater than or equal (>=), less than (<), less than or equal (<=), equals (==), and not equals ( $:=$ ) with the usual semantics. These are binary operations. With the exception of equals and not equals, they expect sub-expressions of numerical types or strings on each side. For strings, the comparison is based on lexicographic order. For equals and not equals, the left and the right subexpressions must be of compatible types with respect to HCL Detect Expression Language coercion rules. The result of the comparison is always of type Bool.

### Examples:

- An expression using comparisons: 3>5
- An expression using String comparisons: "abc"<"def"
- An expression using inequality comparison: "abc"!="def"
- An expression comparing a Double literal with a NaN (not a number) value: 10.5 != Double("nan") (Note that in this case, the math.isNaN built-in function can also be used.)
- An expression comparing a  $p_{\text{ouble}}$  literal with an  $_{\text{Inf}}$  (positive infinity) value: 10.5 :=  $p_{\text{ouble}}(n_{\text{inf}})$  (Note that in this case, the math.isPositiveInfinity built-in function can also be used.)
- An expression comparing a  $p_{\text{ouble}}$  literal with a  $-p_{\text{inf}}$  (negative infinity) value: 10.5 !=  $p_{\text{ouble}}(n_{\text{inf}})$  (Note that in this case, the  $math.isNegativeInfinity$  built-in function can also be used.)

# <span id="page-27-1"></span>Logical Operations

An expression in HCL Detect Expression Language can contain the basic logical operations: logical and ( $\alpha\omega$ ) and logical or  $(|)$  with the usual semantics. These are binary operations that expect sub-expressions of type  $B_{\text{sol}}$  on each side. Shortcutting is used to evaluate the logical operations. For logical and, if the sub-expression on the left evaluates to false, then the sub-expression on the right is not evaluated and the result is false. For logical or, if the sub-expression on the left evaluates to true, then the sub-expression on the right is not evaluated and the result is true. An expression in HCL Detect Expression Language can also contain the not  $(i)$  operator, which is a unary operator that expects a sub-expression of type Bool on the right.

Examples:

- A simple logical expression: 3>5||2<4
- A logical expression that uses not:  $(3>5)$

## <span id="page-28-0"></span>Ternary Operation

An expression in HCL Detect Expression Language can make use of the the ternary operation: condition? choice1:choice2. The condition of the ternary operation is expected to be of type  $_{\text{Bool}}$  and the two choices are expected to be sub-expressions with compatible types. The ternary operation is lazily evaluated. If the condition evaluates to  $_{true}$ , then the result is the first choice, without the sub- expression for the second choice being evaluated. If the condition evaluates to false, then the result is the second choice, without the sub-expression for the first choice being evaluated.

Examples:

• A simple ternary operation: 3<10?"smallerThan10":"notSmallerThan10"

### <span id="page-28-1"></span>List Operations

A list is constructed by specifying a sequence of comma (,) separated values of the element type, surrounded by brackets  $(1)$ . For instance, an example literal for List(Double) is [3.5, 6.7, 8.3] and an example for List(String) is ["HCL", "Detect"]. An empty list requires casting to define its type. As an example, an empty List(String) can be specified as List(String)([]).

An expression in HCL Detect Expression Language can contain a few basic list operations: containment (in), noncontainment (not in), indexing ([i]), slicing ([iii]), concatenation (+), and size inquiring (size()).

Containment yields a Boolean answer, identifying whether an element is contained within a list. For instance, 3in[2,5,3] yields true, whereas 8 in [2, 5, 3] yields false. Non-containment is the negated version of the containment. For instance, 3 not in [2, 5, 3] yields false, whereas 8 not in [2, 5, 3] yields true.

Indexing yields the element at the specified index within the list. 0-based indexing is used and indices are of type Int32. For instance, [2, 5, 3][1] yields 5, and [2, 5, 3][-3] yields 2. The index should be between -size and size-1, inclusive. An index that is out of these bounds will result in an evaluation error at runtime.

Slicing yields a sub-list. The start index is inclusive, whereas the end index is exclusive. If the range is out of bounds, then an empty list is returned. For instance, [2,5,3,7][1:2] yields [5], [2, 5, 3, 7][1:3] yields [5, 3], [2, 5, 3, 7][1:1] yields [], [2, 5, 3, 7][3:5] yields [7], [2, 3, 4][-2:-1] yields [3], [2, 3, 4][-5:-1] yields [2, 3], [2, 3, 4][1, 6] yields [3, 4], and [2, 5, 3, 7][4:6] yields [].

Concatenation results in a list that contains the elements from the first list followed by the elements from the second list. For instance, [1,2]+[3] yields [1, 2, 3].

The size of a list can be retrieved via the builtin function list.size().

# <span id="page-29-0"></span>Precedence and Associativity of Operations

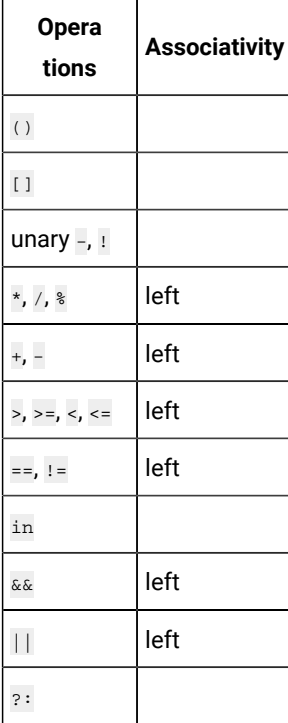

# <span id="page-29-1"></span>Attributes

Expressions in HCL Detect Expression Language can also contain attributes. Attributes are identifiers that correspond to the attributes available in a tuple or in the master profile. Each attribute has a type and can appear in anywhere a sub-expression of that type is expected.

If an attribute comes from the master profile, it can be referenced by prefixing it with **profile.**. Otherwise, only the attribute name is used.

Examples:

- A string formed by concatenating a  $string$  literal and an attribute named  $\cos$  from the current tuple: "AREA\_" + code
- A string formed by concatenating a string literal and a profile attribute named name: "My name is " + profile.name
- An arithmetic expression involving an attribute and  $\text{Int32}$  literals:  $\text{numseconds}$  / (24 \* 60 \* 60)
- An arithmetic expression involving a profile attribute and  $_{\text{Int32}}$  literals:  $_{\text{profile.}$  ageInSeconds / (24 \* 60 \* 60)
- A floating-point arithmetic expression, where the floating point literal is of type Double: cost / 1000.0
- Another expression involving a profile attribute, where the floating point literal is of type Double: profile.revenue / 1000.0
- A Boolean expression checking if a string literal is found in an attribute named places of type List(String): "airport" in places
- A Boolean expression checking if a string literal is found in a profile attribute named favoritePlaces of type List(String): "airport" in profile.favoritePlaces

### <span id="page-30-0"></span>**Conversions**

HCL Detect Expression Language supports explicit conversions via casts using a function call syntax. The name of the function is the name of the type we want to cast to.

Examples:

- Casting an Int32 to a String: String(14) yields "14"
- Casting a String to a Double: Double("4.5") yields 4.5
- Casting a string to a Double: Double("nan") yields NaN (not a number)

HCL Detect Expression Language supports implicit conversions (aka coercions) as well. When two integers of different types are involved in an operation, the one that has the smaller number of bits is coerced into the wider type. When an integer is involved in an operation with a  $p_{\text{ouble}}$  it is coerced into a  $p_{\text{ouble}}$ . Also note that, in such operations,  $p_{\text{note}}$  values that cannot be represented exactly will be rounded to the closest Double value.

Examples:

- Coercion with integers of different bit-lengths: count/2 has type Int64, assuming count is of type Int64 (this has the same semantics as the expression  $_{\text{count}}$  / Int64(2))
- Coercion involving an Int32 and a Double: timestamp / 1000 has type Double, assuming timestamp is of type Double (this has the same semantics as the expression  $t$  imestamp /  $Double(1000)$ )

### <span id="page-30-1"></span>Aggregates

Expressions in HCL Detect Expression Language can also contain aggregates. Aggregates are summary statistics maintained at different temporal granularities. They are specified using their names, zero or more group by attributes (coming from the tuple being processed), period and the window unit.

The available periods are current, Last, and AllTime. When the period is current, the available window units are: Day, Hour, Month and Year. If the period is Last, the Minute can also be used as the window unit. The computed aggregates are always of type Double.

The following examples illustrate the use of aggregates as part of expressions:

- This aggregate, named numCallsMade, returns the number of calls made for a given number within the last hour, where callingNumber is an attribute available from the current tuple: aggregate(numCallsMade[callingNumber], Last, 1, Hour).
- Aggregates can be involved in arithmetic operations as usual: aggregate(numCallsMade[callingNumber],Last,1,Hour)+aggregate(numCallsMade[calledNumber], Last, 1, Hour)
- Some aggregates may have no group by attributes: aggregate(totalCalls, Current, Month)
- Some aggregates may have multiple group by attributes:

aggregate(numCallsMade[callingNumber,callingCellTower],Last,1,Hour)

Aggregates can also specify the number of most recent time units to be used for the aggregation. By default an hourly aggregate is computed from 6 10-minute aggregates, a daily aggregate is computed from 24 hourly aggregates, a monthly aggregate is computed from daily aggregates within a month, and a yearly aggregate is computed from 12 monthly aggregates. One can specify a second argument as part of the aggregate's temporal access function, which represents the number of time units to be used for the aggregation. The time units used are always the most recent ones. For instance:

• The following aggregate gets the number of calls made during the last week (7 days): aggregate(numCallsMade[callingNumber],Last,7,Day)

The aggregates with the Current and AllTime periods provide exact results:

- aggregate(<aggregate>,Current,Hour): an exact aggregate value over all the activities within the current hour. E.g.: If the current time is 14:20pm, then the activities within the last 20 minutes are included.
- aggregate(<aggregate>, Current, Day): an exact aggregate value over all the activities within the current day. E.g.: If the current time is 14:20pm, then the activities since midnight are included.
- aggregate(<aggregate>, Current, Month): an exact aggregate value over all the activities with the current month. E.g.: If the current time is 14 May 14:20pm, then the activities since the beginning of May up to 14:20pm on May 14th are included.
- aggregate(<aggregate>, Current, Year): an exact aggregate value over all the activities with the current year. E.g.: If the current time is 14 May 2017 14:20pm, then the activities since the beginning of 2017 up to 14:20pm on May 14th are included.
- aggregate(<aggregate>,AllTime): an exact aggregate value over all the activities, irrespective of time.

There are 4 possible ways of computing aggregates with the Last period:

- **Aggregate over the last hour**: an approximate aggregate value over the activities within the last 60 minutes, that is the last six 10-minute periods. It is an approximate value in the sense that if the current 10-minute interval is at least half past, then the aggregate is over the activities within the current 10-minute interval plus the last five 10-minute intervals. If the current 10 minute interval is less than half past, then the aggregate is over the activities within the current 10-minute interval plus the last six 10-minute intervals. E.g.: If the current time is 14:29pm, then the activities within the interval [13:30pm - 14:29pm] are included. If the current time is 14:21pm, then the activities within the interval [13:20pm - 14:21pm] are included.
- **Aggregate over the last day**: an approximate aggregate value over the activities within the last 24 hours. It is an approximate value in the sense that if the current hour is at least half past, then the aggregate is over the activities within the current hour plus the last 23 calendar hours. If the current hour is less than half past, then the aggregate is over the activities within the current hour plus the last 24 calendar hours. E.g.: If the current time is Tuesday 14:50pm, then the activities within the interval [Monday 15:00pm - Tuesday 14:50pm] are included. If the current time is Tuesday 14:10pm, then the activities within the interval [Monday 14:00pm - Tuesday 14:10pm] are included.
- **Aggregate over the last month**: an approximate aggregate value over the activities within the last 30 days. It is an approximate value in the sense that if the current day is at least half past, then the aggregate is over the activities within the current day plus the last 29 calendar days. If the current day is less than half past, then the aggregate is over the activities within the current day plus the last 30 calendar days. E.g.: If the current time is 14 May 22:00pm,

then the activities within the interval [15 April 00:00am - 14 May 22:00pm] are included. If the current time is 14 May 02:00am, then the activities within the interval [14 April 00:00am - 14 May 02:00am] are included.

• **Aggregate over the last year**: an approximate aggregate value over the activities within the last 12 months. It is an approximate value in the sense that if the current month is at least half past, then the aggregate is over the activities within the current month plus the last 11 calendar months. If the current month is less than half past, then the aggregate is over the activities within the current month plus the last 12 calendar months. E.g.: If the current time is 28 May 2017 14:00pm, then the activities within the interval [1 June 00:00am - 28 May 14:00pm] are included. If the current time is 2 May 14:00pm, then the activities within the interval [1 May 00:00am - 2 May 14:00pm] are included.

The same kind of approximation applies if the number of most recent time units are specified while accessing an aggregate. For instance, if the last 4 days are requested from the last month, then the current day plus the last 3 or 4 calendar days are included in the result, depending on whether the current day is at least half past or not, respectively.

These computations are done by using the following aggregate expressions:

- $\bullet$  aggregate(<aggregate>,Last,<windowLength>,Minute): this computes the aggregation by using windowLength minutes from the last hour.
- aggregate(<aggregate>,Last,<windowLength>,Hour): if windowLength is greater than 1, this computes the aggregation over the last windowLength hours from the last day. Otherwise it computes the aggregation using the last hour.
- aggregate(<aggregate>,Last,<windowLength>,Day): if windowLength is greater than 1, this computes the aggregation over the last windowLength days from the last month. Otherwise it computes the aggregation over the last day.
- aggregate(<aggregate>,Last,<windowLength>,Month): if windowLength is greater than 1, this computes the aggregation over the last windowLength months from the last year. Otherwise it computes the aggregation over the last month.
- aggregate (<aggregate>,Last,<windowLength>,Year): this computes the aggregation over the last year and the windowLength must be equal to 1.

### <span id="page-32-0"></span>Null Values

Attributes in HCL Detect Expression Language are nullable, that is, attributes can take null values. To denote a null value, the null keyword is used.

Only the following actions are legal on the expressions with null values:

- **Built-in function calls**: A nullable function parameter can take a null value. E.g.: the second parameter in the list.indicesOf([1, 2, null, 4, 5, null], null) call
- **Ternary operations**: The values returned from choices can be null. E.g.: string.startsWith(profile.areaCode, "AREA\_") ? profile.areaCode : null where areaCode is a profile attribute of the string type
- List items: Null values can be list items. E.g.: [null, 3, 5, 6, null]
- **List containment check operations**: Null values can be used on the left hand side. E.g.: null not in [null, 3, 5, 6, null]
- **Equality check operations**: Null values can be compared for equality and non-equality. E.g.: MSISDN == null where MSISDN is a tuple attribute (Note: For comparisons with null values, the isNull operator can also be used. Examples: isNull(null) yields trueisNull(profile.x) yields false if the x profile attribute is not null)
- **Type conversions**: The type conversion rules are similar to the ones for non-null expressions. Some examples that are legal: List(Int32)(null), Int32(null), String(Int32(null)), some examples that are illegal: List(Int32) (List(Int64)(null)), Int64(List(Int32)(null)), Bool(Int32(null)), List(Int16)(Double(null))

# <span id="page-34-0"></span>Chapter 5. Detect Expression Language Builtin Functions

# <span id="page-34-1"></span>Geohash Functions

### **geohash.covers**

### **Bool geohash.covers(String geohash1, String geohash2)**

Checks whether the first geohash covers the second one, where the two geohashes being equal is also considered a positive result.

### Parameters:

- geohash1 the first geohash (non-nullable).
- geohash2 the second geohash (non-nullable).

### Returns:

true if the first geohash covers the second one.

### **geohash.encode**

### **String geohash.encode(Double latitude, Double longitude, Int32 level)**

Encodes a geohash from latitude and longitude information.

### Parameters:

- latitude the latitude (non-nullable).
- longitude the longitude (non-nullable).
- level the level (non-nullable).

### Returns:

the encoded geohash.

### **geohash.intersects**

### **Bool geohash.intersects(String geohash1, String geohash2)**

Checks whether the two geohashes intersect.

### Parameters:

- geohash1 the first geohash (non-nullable).
- geohash2 the second geohash (non-nullable).

### Returns:

true if the two geohashes intersect, false otherwise.

### **geohash.intersectsAny**

### **Bool geohash.intersectsAny(List(String) geohashes1, List(String) geohashes2)**

Checks whether any pair of geohashes from the two lists intersect.

### Parameters:

- geohashes1 the first geohash list (non-nullable, null elements not allowed).
- geohashes2 the second geohash list (non-nullable, null elements not allowed).

### Returns:

<span id="page-35-0"></span>true if any pair of geohashes from the two lists intersect, false otherwise.

### List Functions

### **list.average**

### **<Numeric T> Double list.average(List(T) values)**

Returns the average of the input values. If the list of values is empty, the operation yields a runtime error.

### Parameters:

• values - the input values (non-nullable, null elements not allowed).

### Returns:

the average value.

### **list.containsAll**

### **<Primitive T> Bool list.containsAll(List(T) list, List(T) values)**

Checks whether all of the values are in the input list.

#### Parameters:

- list the input list (non-nullable, null elements allowed).
- values the list of values to check (non-nullable, null elements allowed).

### Returns:

true if all of the values are in the input list, false otherwise.
# **list.containsAny**

# **<Primitive T> Bool list.containsAny(List(T) list, List(T) values)**

Checks whether any one of the values are in the input list.

#### Parameters:

- list the input list (non-nullable, null elements allowed).
- values the list of values to check (non-nullable, null elements allowed).

# Returns:

true if any one of the values are in the input list, false otherwise.

# **list.difference**

# **<Primitive T> List(T) list.difference(List(T) list1, List(T) list2)**

Returns the difference of the first input list from the second input list by preserving the insertion order of values in the first list and removing duplicates.

## Parameters:

- list1 the first list (non-nullable, null elements allowed).
- list2 the second list (non-nullable, null elements allowed).

# Returns:

the difference of the first list from the second one where the order of values in the first list is preserved and duplicates are removed.

## **list.disjoint**

## **<Primitive T> Bool list.disjoint(List(T) list1, List(T) list2)**

Checks whether the two input lists are disjoint.

## Parameters:

- list1 the first list (non-nullable, null elements allowed).
- list2 the second list (non-nullable, null elements allowed).

#### Returns:

true if the input lists are disjoint, false otherwise.

# **list.indicesOf**

## **<Primitive T> List(Int32) list.indicesOf(List(T) list, T value)**

Finds the indices at which the value is present in the input list.

#### Parameters:

- list the input list (non-nullable, null elements allowed).
- value the value (nullable).

# Returns:

the list of the indices at which the value is present in the input list.

# **list.intersection**

## **<Primitive T> List(T) list.intersection(List(T) list1, List(T) list2)**

Returns the intersection of the two lists by preserving the order of values in the first input list and removing duplicates.

#### Parameters:

- list1 the first list (non-nullable, null elements allowed).
- list2 the second list (non-nullable, null elements allowed).

## Returns:

the intersection of the two lists where the order of values in the first list is preserved and duplicates are removed.

# **list.lookup**

## **<Primitive T, Primitive R> R list.lookup(T key, List(T) key\_list, List(R) value\_list)**

Performs a dictionary lookup of the given key in the key list then returns the matching value from the value list, produces a runtime error if the key is not found.

## Parameters:

- key the key (non-nullable).
- key\_list the key list (non-nullable, null elements not allowed).
- value\_list the value list (non-nullable, null elements allowed).

## Returns:

the result of the dictionary lookup.

# **list.max**

## **<Primitive T> T list.max(List(T) values)**

Finds the maximum element of the input list, results in a runtime error if the list is empty.

#### Parameters:

• values - the input list (non-nullable, null elements not allowed).

## Returns:

the maximum element of the input list.

# **list.min**

#### **<Primitive T> T list.min(List(T) values)**

Finds the minimum element of the input list, results in a runtime error if the list is empty.

#### Parameters:

• values - the input list (non-nullable, null elements not allowed).

#### Returns:

the minimum element of the input list.

## **list.populationVariance**

# **<Numeric T> Double list.populationVariance(List(T) values)**

Returns the population variance of the input values. If the list of values is empty, the operation yields a runtime error.

## Parameters:

• values - the input list (non-nullable, null elements not allowed).

#### Returns:

the population variance of the elements of the input list.

## **list.reverse**

# **<Primitive T> List(T) list.reverse(List(T) list)**

Returns the reverse of the input list.

• list - the input list (non-nullable, null elements allowed).

## Returns:

the reversed list.

# **list.sampleVariance**

#### **<Numeric T> Double list.sampleVariance(List(T) values)**

Returns the sample variance of the input values. If the length of the list of values is less than or equal to 1, the operation yields a runtime error.

#### Parameters:

• values - the input list (non-nullable, null elements not allowed).

## Returns:

the sample variance of the elements of the input list.

# **list.size**

#### **<Primitive T> Int32 list.size(List(T) list)**

Returns the size of the input list.

#### Parameters:

• list - the input list (non-nullable, null elements allowed).

#### Returns:

the size of the input list.

## **list.sort**

## **<Primitive T> List(T) list.sort(List(T) list)**

Returns the sorted version of the input list in ascending order.

## Parameters:

• list - the input list (non-nullable, null elements not allowed).

#### Returns:

the sorted list.

# **list.subList**

## **<Primitive T> List(T) list.subList(List(T) list, Int32 startPosition, Int32 endPosition)**

Returns a slice of the input list. Gives a runtime error if the start or the end position is outside of its valid range.

#### Parameters:

- list the input list (non-nullable, null elements allowed).
- startPosition the start position of the slice (inclusive, in the range [-size,size]). A negative value indicates a position relative to the end of the list (non-nullable).
- endPosition the end index of the slice (exclusive, in the range [-size,size]). A negative value indicates a position relative to the end of the list (non-nullable).

## Returns:

a list representing the specified slice of the input.

## **list.sum**

## **<Numeric T> Double list.sum(List(T) values)**

Returns the sum of the input values. If the list of values is empty, the operation yields a runtime error.

#### Parameters:

• values - the input list (non-nullable, null elements not allowed).

#### Returns:

the sum of the input values.

## **list.union**

## **<Primitive T> List(T) list.union(List(T) list1, List(T) list2)**

Returns the union of the two lists by preserving the order of values in the first list and removing duplicates.

## Parameters:

- list1 the first list (non-nullable, null elements allowed).
- list2 the second list (non-nullable, null elements allowed).

#### Returns:

the union of the two lists where the order of values in the first list is preserved and duplicates are removed.

# Math Functions

# **math.ceil**

## **Double math.ceil(Double value)**

Returns the ceiling of the input value, i.e., the value of the smallest integer greater than or equal to the value.

## Parameters:

• value - the input value (non-nullable).

## Returns:

the ceiling of the input value.

# **math.floor**

## **Double math.floor(Double value)**

Returns the floor of the input value, i.e., the value of the largest integer greater than or equal to the value.

## Parameters:

• value - the input value (non-nullable).

Returns:

the floor of the input value.

## **math.isInfinity**

## **<Numeric T> Bool math.isInfinity(T value)**

Checks whether the input value is infinity.

## Parameters:

• value - the input value (non-nullable).

#### Returns:

true if the input value is infinity, false otherwise.

# **math.isNaN**

# **<Numeric T> Bool math.isNaN(T value)**

Checks whether the input value is NaN (not a number).

# Parameters:

• value - the input value (non-nullable).

## Returns:

true if the input value is NaN (not a number), false otherwise.

# **math.isNegativeInfinity**

#### **<Numeric T> Bool math.isNegativeInfinity(T value)**

Checks whether the input value is negative infinity.

## Parameters:

• value - the input value (non-nullable).

## Returns:

true if the input value is negative infinity, false otherwise.

# **math.isPositiveInfinity**

## **<Numeric T> Bool math.isPositiveInfinity(T value)**

Checks whether the input value is positive infinity.

Parameters:

• value - the input value (non-nullable).

## Returns:

true if the input value is positive infinity, false otherwise.

# **math.log**

## **Double math.log(Double value)**

Returns the natural logarithm of the input value.

#### Parameters:

• value - the input value (non-nullable).

#### Returns:

the natural logarithm of the input value.

# **math.max**

# **<Primitive T> T math.max(T a, T b)**

Finds the maximum of the two values.

## Parameters:

- a the first value (non-nullable).
- b the second value (non-nullable).

# Returns:

the maximum of the values.

# **math.min**

## **<Primitive T> T math.min(T a, T b)**

Finds the minimum of the two values.

## Parameters:

- a the first value (non-nullable).
- b the second value (non-nullable).

## Returns:

the minimum of the values.

# **math.pow**

# **Double math.pow(Double base, Double exponent)**

Returns the base value raised to the exponent.

## Parameters:

- base the base (non-nullable).
- exponent the exponent (non-nullable).

# Returns:

the base value raised to the exponent.

# String Functions

# **string.indexOf**

## **Int32 string.indexOf(String string, String substring, Int32 fromPosition)**

Finds the index of the first occurrence of the substring within the input string, starting the search at a given start index. Gives a runtime error if the start or the end position is outside of its valid range.

## Parameters:

- string the input string (non-nullable).
- substring the substring to be searched (non-nullable).
- fromPosition the start position of the search (inclusive, in the range [-size,size]). A negative value indicates a position relative to the end of the string (non-nullable).

#### Returns:

the index of the substring, or -1 if not found.

## **string.join**

#### **<Primitive T> String string.join(List(T) values, String delimiter)**

Returns a string that is the result of joining the string representations of the input list elements with the specified delimiter.

#### Parameters:

- values the input list (non-nullable, null elements not allowed).
- delimiter the string to be used as a delimiter (non-nullable).

## Returns:

the joined string.

# **string.length**

#### **Int32 string.length(String string)**

Returns the length of the input string.

#### Parameters:

• string - the input string (non-nullable).

#### Returns:

the length of the input string.

# **string.regexMatch**

## **List(String) string.regexMatch(String string, String regex)**

Finds all non-overlapping substrings of the input string that match the regular expression (regex).

## Parameters:

- string the input string (non-nullable).
- regex the regex to be searched (non-nullable).

# Returns:

the list of matching substrings.

# **string.split**

## **List(String) string.split(String string, String separator)**

Splits the list of substrings of the input string resulting from splitting it via the separator.

## Parameters:

- string the input string (non-nullable).
- separator the separator string (non-nullable).

# Returns:

the substrings.

# **string.startsWith**

## **Bool string.startsWith(String input, String prefix)**

Checks whether a string starts with a specified prefix.

## Parameters:

- input the string to check (non-nullable).
- prefix the prefix (non-nullable).

## Returns:

true if the string starts with the specified prefix, false otherwise.

# **string.substring**

## **String string.substring(String string, Int32 startPosition, Int32 endPosition)**

Creates a substring from the input string. Gives a runtime error if the start or the end position is outside of its valid range.

# Parameters:

- string the input string (non-nullable).
- startPosition the start position of the substring (inclusive, in the range [-size,size]). A negative value indicates a position relative to the end of the string (non-nullable).
- endPosition the end position of the substring (exclusive, in the range [-size,size]). A negative value indicates a position relative to the end of the string (non-nullable).

# Returns:

the substring.

# **string.toLowerCase**

# **String string.toLowerCase(String string)**

Returns the lowercase representation of the string.

## Parameters:

• string - the input string (non-nullable).

## Returns:

the input string converted to lowercase.

# **string.toUpperCase**

# **String string.toUpperCase(String string)**

Returns the uppercase representation of the string.

## Parameters:

• string - the input string (non-nullable).

# Returns:

the input string converted to uppercase.

# Time Functions

# **time.currentTimeInSeconds**

# **Double time.currentTimeInSeconds()**

Returns the current fractional seconds since the Epoch.

## Returns:

the time since the Epoch.

#### **time.daysToHours**

#### **<Integral T> Int64 time.daysToHours(T days)**

Converts the time duration given in days to hours (as integer).

#### Parameters:

• days - the time duration given in days (non-nullable).

## Returns:

the time duration expressed in terms of hours (days x hours in a day = days x 24).

# **time.daysToMicros**

#### **<Integral T> Int64 time.daysToMicros(T days)**

Converts the time duration given in days to microseconds (as integer).

#### Parameters:

• days - the time duration given in days (non-nullable).

#### Returns:

the time duration expressed in terms of microseconds (days x (micros in a day) = days x (24 x 60 x 60 x 1000 x 1000)).

## **time.daysToMillis**

#### **<Integral T> Int64 time.daysToMillis(T days)**

Converts the time duration given in days to milliseconds (as integer).

## Parameters:

• days - the time duration given in days (non-nullable).

#### Returns:

the time duration expressed in terms of milliseconds (days x (millis in a day) = days x  $(24 \times 60 \times 60 \times 1000)$ ).

## **time.daysToMinutes**

#### **<Integral T> Int64 time.daysToMinutes(T days)**

Converts the time duration given in days to minutes (as integer).

## Parameters:

• days - the time duration given in days (non-nullable).

#### Returns:

the time duration expressed in terms of minutes (days x (minutes in a day) = days x  $(24 \times 60)$ ).

## **time.daysToNanos**

#### **<Integral T> Int64 time.daysToNanos(T days)**

Converts the time duration given in days to nanoseconds (as integer).

#### Parameters:

• days - the time duration given in days (non-nullable).

# Returns:

the time duration expressed in terms of nanoseconds (days x (nanos in a day) = days x (24 x 60 x 60 x 1000 x 1000 x 1000)).

## **time.daysToSeconds**

# **<Integral T> Int64 time.daysToSeconds(T days)**

Converts the time duration given in days to seconds (as integer).

## Parameters:

• days - the time duration given in days (non-nullable).

## Returns:

the time duration expressed in terms of seconds (days x (seconds in a day) = days x  $(24 \times 60 \times 60)$ ).

# **time.formatDateTime**

#### **String time.formatDateTime(String formatString, List(Int32) timeComponents)**

Returns a formatted string including the given date.

- formatString format string where the following specifiers are allowed:
- %A : Full name of the day of the week (e.g., Tuesday)

%B : Full name of the month of the year (e.g., March)

%H : Two-digit 24-hour clock (in the range [00:23])

%I : Two-digit 12-hour clock (in the range [00:11])

%M : Minute within the hour (two-digits, in the range [00:59])

%S : Second within the minute (two-digits, in the range [00:59])

- %Y : Year in four digits (in the range [1:9999])
- %a : Short name of the day of the week (e.g., Tue)
- %b : Short name of the month of the year (e.g., Mar)
- %d : Day of the month (two-digits, in the range [01:31])
- %j : Day of the year (three-digits, in the range [001:366])
- %m : Month of the year (two-digits, in the range [01:12])
- %p : Morning/afternoon marker (AM or PM)

#### **%yLast two digits of the year (in the range [00:99])**

(non-nullable).

- timeComponents the date-time components of the form: [year, month, mday, hour, minute, second, wday, yday, isdst]
- year: Year as a decimal number
- month: Month, in the range [1:12]
- mday: Day of the month, in the range [1:31]
- hour: Hours, in the range [0:23]
- minute: Minutes, in the range [0:59]
- second: Seconds, in the range [0:59]
- wday: Day of the week, in the range [0:6], Monday is 0
- yday: Day of the year, in the range [1:366]
- isdst: 1 if daylight saving time is in effect, 0 otherwise (non-nullable, null elements not allowed).

Returns:

a formatted time string.

# **time.fractionalDaysToHours**

## **<Numeric T> Double time.fractionalDaysToHours(T days)**

Converts the time duration given in days to hours (in fractional form).

## Parameters:

• days - the time duration given in days (non-nullable).

## Returns:

the time duration expressed in terms of hours (days x hours in a day = days x 24).

# **time.fractionalDaysToMicros**

# **<Numeric T> Double time.fractionalDaysToMicros(T days)**

Converts the time duration given in days to microseconds (in fractional form).

## Parameters:

• days - the time duration given in days (non-nullable).

## Returns:

the time duration expressed in terms of microseconds (days x (micros in a day) = days x (24 x 60 x 60 x 1000 x 1000)).

# **time.fractionalDaysToMillis**

# **<Numeric T> Double time.fractionalDaysToMillis(T days)**

Converts the time duration given in days to milliseconds (in fractional form).

## Parameters:

• days - the time duration given in days (non-nullable).

## Returns:

the time duration expressed in terms of milliseconds (days x (millis in a day) = days x  $(24 \times 60 \times 60 \times 1000)$ ).

# **time.fractionalDaysToMinutes**

# **<Numeric T> Double time.fractionalDaysToMinutes(T days)**

Converts the time duration given in days to minutes (in fractional form).

• days - the time duration given in days (non-nullable).

## Returns:

the time duration expressed in terms of minutes (days x (minutes in a day) = days x  $(24 \times 60)$ ).

# **time.fractionalDaysToNanos**

#### **<Numeric T> Double time.fractionalDaysToNanos(T days)**

Converts the time duration given in days to nanoseconds (in fractional form).

#### Parameters:

• days - the time duration given in days (non-nullable).

#### Returns:

the time duration expressed in terms of nanoseconds (days x (nanos in a day) = days x  $(24 \times 60 \times 60 \times 1000 \times 1000)$ ).

## **time.fractionalDaysToSeconds**

## **<Numeric T> Double time.fractionalDaysToSeconds(T days)**

Converts the time duration given in days to seconds (in fractional form).

## Parameters:

• days - the time duration given in days (non-nullable).

#### Returns:

the time duration expressed in terms of seconds (days x (seconds in a day) = days x  $(24 \times 60 \times 60)$ ).

## **time.fractionalHoursToDays**

## **<Numeric T> Double time.fractionalHoursToDays(T hours)**

Converts the time duration given in hours to days (in fractional form).

#### Parameters:

• hours - the time duration given in hours (non-nullable).

## Returns:

the time duration expressed in terms of days (one 24th of hours).

# **time.fractionalHoursToMicros**

# **<Numeric T> Double time.fractionalHoursToMicros(T hours)**

Converts the time duration given in hours to microseconds (in fractional form).

#### Parameters:

• hours - the time duration given in hours (non-nullable).

## Returns:

the time duration expressed in terms of microseconds (hours x (micros in an hour) = hours x (60 x 60 x 1000 x 1000)).

# **time.fractionalHoursToMillis**

#### **<Numeric T> Double time.fractionalHoursToMillis(T hours)**

Converts the time duration given in hours to milliseconds (in fractional form).

#### Parameters:

• hours - the time duration given in hours (non-nullable).

#### Returns:

the time duration expressed in terms of milliseconds (hours x millis in an hour = hours x (60 x 60 x 1000)).

# **time.fractionalHoursToMinutes**

## **<Numeric T> Double time.fractionalHoursToMinutes(T hours)**

Converts the time duration given in hours to minutes (in fractional form).

## Parameters:

• hours - the time duration given in hours (non-nullable).

#### Returns:

the time duration expressed in terms of minutes (hours x minutes in an hour = hours x 60).

## **time.fractionalHoursToNanos**

#### **<Numeric T> Double time.fractionalHoursToNanos(T hours)**

Converts the time duration given in hours to nanoseconds (in fractional form).

• hours - the time duration given in hours (non-nullable).

## Returns:

the time duration expressed in terms of nanoseconds (hours x (nanos in an hour) = hours x (60 x 60 x 1000 x 1000 x 1000)).

# **time.fractionalHoursToSeconds**

#### **<Numeric T> Double time.fractionalHoursToSeconds(T hours)**

Converts the time duration given in hours to seconds (in fractional form).

#### Parameters:

• hours - the time duration given in hours (non-nullable).

#### Returns:

the time duration expressed in terms of seconds (hours x (seconds in an hour) = hours x  $(60 \times 60)$ ).

## **time.fractionalMicrosToDays**

#### **<Numeric T> Double time.fractionalMicrosToDays(T micros)**

Converts the time duration given in microseconds to days (in fractional form).

#### Parameters:

• micros - the time duration given in microseconds (non-nullable).

#### Returns:

the time duration expressed in terms of days (micros / (micros in a day) = micros / (24 x 60 x 60 x 1000 x 1000)).

# **time.fractionalMicrosToHours**

## **<Numeric T> Double time.fractionalMicrosToHours(T micros)**

Converts the time duration given in microseconds to hours (in fractional form).

#### Parameters:

• micros - the time duration given in microseconds (non-nullable).

#### Returns:

the time duration expressed in terms of hours (micros / (micros in an hour) = micros / (60 x 60 x 1000 x 1000)).

# **time.fractionalMicrosToMillis**

#### **<Numeric T> Double time.fractionalMicrosToMillis(T micros)**

Converts the time duration given in microseconds to milliseconds (in fractional form).

#### Parameters:

• micros - the time duration given in microseconds (non-nullable).

## Returns:

the time duration expressed in terms of milliseconds (micros / micros in a millisecond = micros / 1000).

# **time.fractionalMicrosToMinutes**

#### **<Numeric T> Double time.fractionalMicrosToMinutes(T micros)**

Converts the time duration given in microseconds to minutes (in fractional form).

## Parameters:

• micros - the time duration given in microseconds (non-nullable).

#### Returns:

the time duration expressed in terms of minutes (micros / (micros in a minute) = micros / (60 x 1000 x 1000)).

## **time.fractionalMicrosToNanos**

## **<Numeric T> Double time.fractionalMicrosToNanos(T micros)**

Converts the time duration given in microseconds to nanoseconds (in fractional form).

## Parameters:

• micros - the time duration given in microseconds (non-nullable).

#### Returns:

the time duration expressed in terms of nanoseconds (micros x nanos in a microsecond = micros x 1000).

## **time.fractionalMicrosToSeconds**

#### **<Numeric T> Double time.fractionalMicrosToSeconds(T micros)**

Converts the time duration given in microseconds to seconds (in fractional form).

• micros - the time duration given in microseconds (non-nullable).

# Returns:

the time duration expressed in terms of seconds (micros / (micros in a second) = micros / (1000 x 1000)).

# **time.fractionalMillisToDays**

#### **<Numeric T> Double time.fractionalMillisToDays(T millis)**

Converts the time duration given in milliseconds to days (in fractional form).

#### Parameters:

• millis - the time duration given in milliseconds (non-nullable).

#### Returns:

the time duration expressed in terms of days (millis / (millis in a day) = millis /  $(24 \times 60 \times 60 \times 1000)$ ).

## **time.fractionalMillisToHours**

#### **<Numeric T> Double time.fractionalMillisToHours(T millis)**

Converts the time duration given in milliseconds to hours (in fractional form).

## Parameters:

• millis - the time duration given in milliseconds (non-nullable).

#### Returns:

the time duration expressed in terms of hours (millis / (millis in an hour) = millis / (60 x 60 x 1000)).

# **time.fractionalMillisToMicros**

## **<Numeric T> Double time.fractionalMillisToMicros(T millis)**

Converts the time duration given in milliseconds to microseconds (in fractional form).

#### Parameters:

• millis - the time duration given in milliseconds (non-nullable).

#### Returns:

the time duration expressed in terms of microseconds (millis x micros in a millisecond = millis x 1000).

# **time.fractionalMillisToMinutes**

## **<Numeric T> Double time.fractionalMillisToMinutes(T millis)**

Converts the time duration given in milliseconds to minutes (in fractional form).

#### Parameters:

• millis - the time duration given in milliseconds (non-nullable).

## Returns:

the time duration expressed in terms of minutes (millis / (millis in a minute) = millis / (60 x 1000)).

# **time.fractionalMillisToNanos**

#### **<Numeric T> Double time.fractionalMillisToNanos(T millis)**

Converts the time duration given in milliseconds to nanoseconds (in fractional form).

## Parameters:

• millis - the time duration given in milliseconds (non-nullable).

#### Returns:

the time duration expressed in terms of nanoseconds (millis x (nanos in a millisecond) = millis x (1000 x 1000)).

# **time.fractionalMillisToSeconds**

## **<Numeric T> Double time.fractionalMillisToSeconds(T millis)**

Converts the time duration given in milliseconds to seconds (in fractional form).

## Parameters:

• millis - the time duration given in milliseconds (non-nullable).

#### Returns:

the time duration expressed in terms of seconds (millis / millis in a second = millis / 1000).

## **time.fractionalMinutesToDays**

## **<Numeric T> Double time.fractionalMinutesToDays(T minutes)**

Converts the time duration given in minutes to days (in fractional form).

• minutes - the time duration given in minutes (non-nullable).

## Returns:

the time duration expressed in terms of days (minutes / (minutes in a day) = minutes /  $(24 \times 60)$ ).

# **time.fractionalMinutesToHours**

#### **<Numeric T> Double time.fractionalMinutesToHours(T minutes)**

Converts the time duration given in minutes to hours (in fractional form).

#### Parameters:

• minutes - the time duration given in minutes (non-nullable).

#### Returns:

the time duration expressed in terms of hours (minutes / minutes in an hour = minutes / 60).

## **time.fractionalMinutesToMicros**

#### **<Numeric T> Double time.fractionalMinutesToMicros(T minutes)**

Converts the time duration given in minutes to microseconds (in fractional form).

#### Parameters:

• minutes - the time duration given in minutes (non-nullable).

#### Returns:

the time duration expressed in terms of microseconds (minutes x (micros in a minute) = minutes x (60 x 1000 x 1000)).

## **time.fractionalMinutesToMillis**

## **<Numeric T> Double time.fractionalMinutesToMillis(T minutes)**

Converts the time duration given in minutes to milliseconds (in fractional form).

#### Parameters:

• minutes - the time duration given in minutes (non-nullable).

#### Returns:

the time duration expressed in terms of milliseconds (minutes x (millis in a minute) = minutes x (60 x 1000)).

# **time.fractionalMinutesToNanos**

## **<Numeric T> Double time.fractionalMinutesToNanos(T minutes)**

Converts the time duration given in minutes to nanoseconds (in fractional form).

#### Parameters:

• minutes - the time duration given in minutes (non-nullable).

# Returns:

the time duration expressed in terms of nanoseconds (minutes x (nanos in a minute) = minutes x (60 x 1000 x 1000 x 1000)).

# **time.fractionalMinutesToSeconds**

#### **<Numeric T> Double time.fractionalMinutesToSeconds(T minutes)**

Converts the time duration given in minutes to seconds (in fractional form).

#### Parameters:

• minutes - the time duration given in minutes (non-nullable).

#### Returns:

the time duration expressed in terms of seconds (minutes x seconds in a minute = minutes x 60).

## **time.fractionalNanosToDays**

## **<Numeric T> Double time.fractionalNanosToDays(T nanos)**

Converts the time duration given in nanoseconds to days (in fractional form).

# Parameters:

• nanos - the time duration given in nanoseconds (non-nullable).

#### Returns:

the time duration expressed in terms of days (nanos / (nanos in a day) = nanos /  $(24 \times 60 \times 60 \times 1000 \times 1000)$ ).

## **time.fractionalNanosToHours**

# **<Numeric T> Double time.fractionalNanosToHours(T nanos)**

Converts the time duration given in nanoseconds to hours (in fractional form).

• nanos - the time duration given in nanoseconds (non-nullable).

## Returns:

the time duration expressed in terms of hours (nanos / (nanos in an hour) = nanos / (60 x 60 x 1000 x 1000 x 1000)).

# **time.fractionalNanosToMicros**

#### **<Numeric T> Double time.fractionalNanosToMicros(T nanos)**

Converts the time duration given in nanoseconds to microseconds (in fractional form).

#### Parameters:

• nanos - the time duration given in nanoseconds (non-nullable).

#### Returns:

the time duration expressed in terms of microseconds (nanos / nanos in a microsecond = nanos / 1000).

## **time.fractionalNanosToMillis**

#### **<Numeric T> Double time.fractionalNanosToMillis(T nanos)**

Converts the time duration given in nanoseconds to milliseconds (in fractional form).

#### Parameters:

• nanos - the time duration given in nanoseconds (non-nullable).

#### Returns:

the time duration expressed in terms of milliseconds (nanos / (nanos in an millisecond) = nanos / (1000 x 1000)).

## **time.fractionalNanosToMinutes**

## **<Numeric T> Double time.fractionalNanosToMinutes(T nanos)**

Converts the time duration given in nanoseconds to minutes (in fractional form).

#### Parameters:

• nanos - the time duration given in nanoseconds (non-nullable).

#### Returns:

the time duration expressed in terms of minutes (nanos / (nanos in a minute) = nanos / (60 x 1000 x 1000 x 1000)).

# **time.fractionalNanosToSeconds**

# **<Numeric T> Double time.fractionalNanosToSeconds(T nanos)**

Converts the time duration given in nanoseconds to seconds (in fractional form).

#### Parameters:

• nanos - the time duration given in nanoseconds (non-nullable).

# Returns:

the time duration expressed in terms of seconds (nanos / (nanos in a second) = nanos / (1000 x 1000 x 1000)).

# **time.fractionalSecondsToDays**

#### **<Numeric T> Double time.fractionalSecondsToDays(T seconds)**

Converts the time duration given in seconds to days (in fractional form).

#### Parameters:

• seconds - the time duration given in seconds (non-nullable).

#### Returns:

the time duration expressed in terms of days (seconds / (seconds in a day) = seconds / (24 x 60 x 60)).

# **time.fractionalSecondsToHours**

## **<Numeric T> Double time.fractionalSecondsToHours(T seconds)**

Converts the time duration given in seconds to hours (in fractional form).

## Parameters:

• seconds - the time duration given in seconds (non-nullable).

#### Returns:

the time duration expressed in terms of hours (seconds / (seconds in an hour) = seconds / (60 x 60)).

## **time.fractionalSecondsToMicros**

## **<Numeric T> Double time.fractionalSecondsToMicros(T seconds)**

Converts the time duration given in seconds to microseconds (in fractional form).

• seconds - the time duration given in seconds (non-nullable).

## Returns:

the time duration expressed in terms of microseconds (seconds x (micros in a second) = seconds x (1000 x 1000)).

# **time.fractionalSecondsToMillis**

#### **<Numeric T> Double time.fractionalSecondsToMillis(T seconds)**

Converts the time duration given in seconds to milliseconds (in fractional form).

#### Parameters:

• seconds - the time duration given in seconds (non-nullable).

#### Returns:

the time duration expressed in terms of milliseconds (seconds x millis in a second = seconds x 1000).

## **time.fractionalSecondsToMinutes**

#### **<Numeric T> Double time.fractionalSecondsToMinutes(T seconds)**

Converts the time duration given in seconds to minutes (in fractional form).

## Parameters:

• seconds - the time duration given in seconds (non-nullable).

#### Returns:

the time duration expressed in terms of minutes (seconds / seconds in a minute = seconds / 60).

# **time.fractionalSecondsToNanos**

## **<Numeric T> Double time.fractionalSecondsToNanos(T seconds)**

Converts the time duration given in seconds to nanoseconds (in fractional form).

#### Parameters:

• seconds - the time duration given in seconds (non-nullable).

#### Returns:

the time duration expressed in terms of nanoseconds (seconds x (nanos in a second) = seconds x (1000 x 1000 x 1000)).

# **time.hoursToDays**

## **<Integral T> Int64 time.hoursToDays(T hours)**

Converts the time duration given in hours to days (as integer).

#### Parameters:

• hours - the time duration given in hours (non-nullable).

## Returns:

the time duration expressed in terms of days (one 24th of hours - integer division).

# **time.hoursToMicros**

#### **<Integral T> Int64 time.hoursToMicros(T hours)**

Converts the time duration given in hours to microseconds (as integer).

## Parameters:

• hours - the time duration given in hours (non-nullable).

#### Returns:

the time duration expressed in terms of microseconds (hours x (micros in an hour) = hours x (60 x 60 x 1000 x 1000)).

# **time.hoursToMillis**

## **<Integral T> Int64 time.hoursToMillis(T hours)**

Converts the time duration given in hours to milliseconds (as integer).

## Parameters:

• hours - the time duration given in hours (non-nullable).

#### Returns:

the time duration expressed in terms of milliseconds (hours x millis in an hour = hours x (60 x 60 x 1000)).

# **time.hoursToMinutes**

# **<Integral T> Int64 time.hoursToMinutes(T hours)**

Converts the time duration given in hours to minutes (as integer).

• hours - the time duration given in hours (non-nullable).

## Returns:

the time duration expressed in terms of minutes (hours x minutes in an hour = hours x 60).

# **time.hoursToNanos**

#### **<Integral T> Int64 time.hoursToNanos(T hours)**

Converts the time duration given in hours to nanoseconds (as integer).

#### Parameters:

• hours - the time duration given in hours (non-nullable).

#### Returns:

the time duration expressed in terms of nanoseconds (hours x (nanos in an hour) = hours x (60 x 60 x 1000 x 1000 x 1000)).

## **time.hoursToSeconds**

#### **<Integral T> Int64 time.hoursToSeconds(T hours)**

Converts the time duration given in hours to seconds (as integer).

## Parameters:

• hours - the time duration given in hours (non-nullable).

#### Returns:

the time duration expressed in terms of seconds (hours x (seconds in an hour) = hours x (60 x 60)).

# **time.localDateTimeFromDate**

## **List(Int32) time.localDateTimeFromDate(Int32 year, Int32 month, Int32 day)**

Produces the local date-time components ([year, month, mday, hour, minute, second, wday, yday, isdst]) according to the given date information (year, month and day)

year: Year as a decimal number

month: Month, in the range [1:12]

mday: Day of the month, in the range [1:31]

hour: Hours, in the range [0:23]

minute: Minutes, in the range [0:59]

second: Seconds, in the range [0:59]

wday: Day of the week, in the range [0:6], Monday is 0

yday: Day of the year, in the range [1:366]

isdst: 1 if daylight saving time is in effect, 0 otherwise.

## Parameters:

- year year (in the range [1:9999]) (non-nullable).
- month month (in the range [1:12]) (non-nullable).
- day the day of the month (in the range [1:31]) (non-nullable).

## Returns:

the local date-time components in the format: [year, month, mday, hour, minute, second, wday, yday, isdst].

## **time.localDateTimeFromDateTime**

## **List(Int32) time.localDateTimeFromDateTime(Int32 year, Int32 month, Int32 day, Int32 hour, Int32 minute, Int32 second)**

Produces the local date-time components ([year, month, mday, hour, minute, second, wday, yday, isdst]) according to the given date and time information (year, month, day, hour, minute and second)

year: Year as a decimal number

month: Month, in the range [1:12]

mday: Day of the month, in the range [1:31]

hour: Hours, in the range [0:23]

minute: Minutes, in the range [0:59]

second: Seconds, in the range [0:59]

wday: Day of the week, in the range [0:6], Monday is 0

yday: Day of the year, in the range [1:366]

isdst: 1 if daylight saving time is in effect, 0 otherwise.

- year the year (in the range [1:9999]) (non-nullable).
- month the month within the year (in the range [1:12]) (non-nullable).
- day the day within the month (in the range [1:31]) (non-nullable).
- hour the hour within the day (in the range [0:23]) (non-nullable).
- minute the minute within the hour (in the range [0:59]) (non-nullable).
- second the second within the minute (in the range [0:59]) (non-nullable).

#### Returns:

the local date-time components in the format: [year, month, mday, hour, minute, second, wday, yday, isdst].

## **time.localTime**

# **List(Int32) time.localTime(Double value)**

Converts the time in seconds since the Epoch to the local date-time components in the format: [year, month, mday, hour, minute, second, wday, yday, isdst]

year: Year as a decimal

- month: Month, in the range [1:12]
- mday: Day of the month, in the range [1:31]
- hour: Hours, in the range [0:23]

minute: Minutes, in the range [0:59]

second: Seconds, in the range [0:59]

wday: Day of the week, in the range [0:6], Monday is 0

yday: Day of the year, in the range [1:366]

isdst: 1 if daylight saving time is in effect, 0 otherwise.

#### Parameters:

• value - the time (fractional seconds since the Epoch) (non-nullable).

#### Returns:

the local date-time components in the format: [year, month, mday, hour, minute, second, wday, yday, isdst].

## **time.microsToDays**

#### **<Integral T> Int64 time.microsToDays(T micros)**

Converts the time duration given in microseconds to days (as integer).

## Parameters:

• micros - the time duration given in microseconds (non-nullable).

# Returns:

the time duration expressed in terms of days (micros / (micros in a day) = micros / (24 x 60 x 60 x 1000 x 1000) - integer division).

# **time.microsToHours**

#### **<Integral T> Int64 time.microsToHours(T micros)**

Converts the time duration given in microseconds to hours (as integer).

## Parameters:

• micros - the time duration given in microseconds (non-nullable).

## Returns:

the time duration expressed in terms of hours (micros / (micros in an hour) = micros / (60 x 60 x 1000 x 1000) - integer division).

# **time.microsToMillis**

#### **<Integral T> Int64 time.microsToMillis(T micros)**

Converts the time duration given in microseconds to milliseconds (as integer).

#### Parameters:

• micros - the time duration given in microseconds (non-nullable).

# Returns:

the time duration expressed in terms of milliseconds (micros / micros in a millisecond = micros / 1000 - integer division).

# **time.microsToMinutes**

#### **<Integral T> Int64 time.microsToMinutes(T micros)**

Converts the time duration given in microseconds to minutes (as integer).

#### Parameters:

• micros - the time duration given in microseconds (non-nullable).

#### Returns:

the time duration expressed in terms of minutes (micros / (micros in a minute) = micros / (60 x 1000 x 1000) - integer division).

# **time.microsToNanos**

## **<Integral T> Int64 time.microsToNanos(T micros)**

Converts the time duration given in microseconds to nanoseconds (as integer).

#### Parameters:

• micros - the time duration given in microseconds (non-nullable).

# Returns:

the time duration expressed in terms of nanoseconds (micros x nanos in a microsecond = micros x 1000).

# **time.microsToSeconds**

#### **<Integral T> Int64 time.microsToSeconds(T micros)**

Converts the time duration given in microseconds to seconds (as integer).

#### Parameters:

• micros - the time duration given in microseconds (non-nullable).

#### Returns:

the time duration expressed in terms of seconds (micros / (micros in a second) = micros / (1000 x 1000) - integer division).

## **time.millisToDays**

#### **<Integral T> Int64 time.millisToDays(T millis)**

Converts the time duration given in milliseconds to days (as integer).

## Parameters:

• millis - the time duration given in milliseconds (non-nullable).

#### Returns:

the time duration expressed in terms of days (millis / (millis in a day) = millis / (24 x 60 x 60 x 1000) - integer division).

# **time.millisToHours**

# **<Integral T> Int64 time.millisToHours(T millis)**

Converts the time duration given in milliseconds to hours (as integer).

• millis - the time duration given in milliseconds (non-nullable).

# Returns:

the time duration expressed in terms of hours (millis / (millis in an hour) = millis / (60 x 60 x 1000) - integer division).

# **time.millisToMicros**

#### **<Integral T> Int64 time.millisToMicros(T millis)**

Converts the time duration given in milliseconds to microseconds (as integer).

## Parameters:

• millis - the time duration given in milliseconds (non-nullable).

#### Returns:

the time duration expressed in terms of microseconds (millis x micros in a millisecond = millis x 1000).

## **time.millisToMinutes**

#### **<Integral T> Int64 time.millisToMinutes(T millis)**

Converts the time duration given in milliseconds to minutes (as integer).

#### Parameters:

• millis - the time duration given in milliseconds (non-nullable).

#### Returns:

the time duration expressed in terms of minutes (millis / (millis in a minute) = millis / (60 x 1000) - integer division).

# **time.millisToNanos**

## **<Integral T> Int64 time.millisToNanos(T millis)**

Converts the time duration given in milliseconds to nanoseconds (as integer).

#### Parameters:

• millis - the time duration given in milliseconds (non-nullable).

## Returns:

the time duration expressed in terms of nanoseconds (millis x (nanos in a millisecond) = millis x (1000 x 1000)).

# **time.millisToSeconds**

# **<Integral T> Int64 time.millisToSeconds(T millis)**

Converts the time duration given in milliseconds to seconds (as integer).

#### Parameters:

• millis - the time duration given in milliseconds (non-nullable).

## Returns:

the time duration expressed in terms of seconds (millis / millis in a second = millis / 1000 - integer division).

## **time.minutesToDays**

#### **<Integral T> Int64 time.minutesToDays(T minutes)**

Converts the time duration given in minutes to days (as integer).

#### Parameters:

• minutes - the time duration given in minutes (non-nullable).

#### Returns:

the time duration expressed in terms of days (minutes / (minutes in a day) = minutes / (24 x 60) - integer division).

## **time.minutesToHours**

#### **<Integral T> Int64 time.minutesToHours(T minutes)**

Converts the time duration given in minutes to hours (as integer).

## Parameters:

• minutes - the time duration given in minutes (non-nullable).

#### Returns:

the time duration expressed in terms of hours (minutes / minutes in an hour = minutes / 60 - integer division).

# **time.minutesToMicros**

## **<Integral T> Int64 time.minutesToMicros(T minutes)**

Converts the time duration given in minutes to microseconds (as integer).

• minutes - the time duration given in minutes (non-nullable).

# Returns:

the time duration expressed in terms of microseconds (minutes x (micros in a minute) = minutes x (60 x 1000 x 1000)).

# **time.minutesToMillis**

#### **<Integral T> Int64 time.minutesToMillis(T minutes)**

Converts the time duration given in minutes to milliseconds (as integer).

#### Parameters:

• minutes - the time duration given in minutes (non-nullable).

#### Returns:

the time duration expressed in terms of milliseconds (minutes x (millis in a minute) = minutes x (60 x 1000)).

## **time.minutesToNanos**

#### **<Integral T> Int64 time.minutesToNanos(T minutes)**

Converts the time duration given in minutes to nanoseconds (as integer).

#### Parameters:

• minutes - the time duration given in minutes (non-nullable).

#### Returns:

the time duration expressed in terms of nanoseconds (minutes x (nanos in a minute) = minutes x (60 x 1000 x 1000 x 1000)).

## **time.minutesToSeconds**

## **<Integral T> Int64 time.minutesToSeconds(T minutes)**

Converts the time duration given in minutes to seconds (as integer).

#### Parameters:

• minutes - the time duration given in minutes (non-nullable).

## Returns:

the time duration expressed in terms of seconds (minutes x seconds in a minute = minutes x 60).

## **time.nanosToDays**

## **<Integral T> Int64 time.nanosToDays(T nanos)**

Converts the time duration given in nanoseconds to days (as integer).

#### Parameters:

• nanos - the time duration given in nanoseconds (non-nullable).

# Returns:

the time duration expressed in terms of days (nanos / (nanos in a day) = nanos /  $(24 \times 60 \times 60 \times 1000 \times 1000)$  integer division).

# **time.nanosToHours**

#### **<Integral T> Int64 time.nanosToHours(T nanos)**

Converts the time duration given in nanoseconds to hours (as integer).

#### Parameters:

• nanos - the time duration given in nanoseconds (non-nullable).

## Returns:

the time duration expressed in terms of hours (nanos / (nanos in an hour) = nanos / (60 x 60 x 1000 x 1000 x 1000) - integer division).

# **time.nanosToMicros**

#### **<Integral T> Int64 time.nanosToMicros(T nanos)**

Converts the time duration given in nanoseconds to microseconds (as integer).

#### Parameters:

• nanos - the time duration given in nanoseconds (non-nullable).

## Returns:

the time duration expressed in terms of microseconds (nanos / nanos in a microsecond = nanos / 1000 - integer division).

# **time.nanosToMillis**

#### **<Integral T> Int64 time.nanosToMillis(T nanos)**

Converts the time duration given in nanoseconds to milliseconds (as integer).
# Parameters:

• nanos - the time duration given in nanoseconds (non-nullable).

#### Returns:

the time duration expressed in terms of milliseconds (nanos / (nanos in an millisecond) = nanos / (1000 x 1000) - integer division).

#### **time.nanosToMinutes**

#### **<Integral T> Int64 time.nanosToMinutes(T nanos)**

Converts the time duration given in nanoseconds to minutes (as integer).

# Parameters:

• nanos - the time duration given in nanoseconds (non-nullable).

#### Returns:

the time duration expressed in terms of minutes (nanos / (nanos in a minute) = nanos / (60 x 1000 x 1000 x 1000) - integer division).

# **time.nanosToSeconds**

#### **<Integral T> Int64 time.nanosToSeconds(T nanos)**

Converts the time duration given in nanoseconds to seconds (as integer).

# Parameters:

• nanos - the time duration given in nanoseconds (non-nullable).

#### Returns:

the time duration expressed in terms of seconds (nanos / (nanos in a second) = nanos / (1000 x 1000 x 1000) - integer division).

# **time.parseLocalDateTime**

#### **List(Int32) time.parseLocalDateTime(String dateTimeString, String formatString)**

Produces the date-time components of a local date-time string according to the given format.

# Parameters:

- dateTimeString a local date-time string (non-nullable).
- formatString a format string where the following specifiers are allowed:

%A : Full name of the day of the week (e.g., Tuesday)

%B : Full name of the month of the year (e.g., March)

%H : Two-digit 24-hour clock (in the range [00:23])

%I : Two-digit 12-hour clock (in the range [00:11])

%M : Minute within the hour (two-digits, in the range [00:59])

%S : Second within the minute (two-digits, in the range [00:59])

%Y : Year in four digits (in the range [1:9999])

%a : Short name of the day of the week (e.g., Tue)

%b : Short name of the month of the year (e.g., Mar)

- %d : Day of the month (two-digits, in the range [01:31])
- %j : Day of the year (three-digits, in the range [001:366])

%m : Month of the year (two-digits, in the range [01:12])

%p : Morning/afternoon marker (AM or PM)

#### **%yLast two digits of the year (in the range [00:99])**

(non-nullable).

#### Returns:

the date-time components in the format: [year, month, mday, hour, minute, second, wday, yday, isdst]

year: Year as a decimal

month: Month, in the range [1:12]

mday: Day of the month, in the range [1:31]

hour: Hours, in the range [0:23]

minute: Minutes, in the range [0:59]

second: Seconds, in the range [0:59]

wday: Day of the week, in the range [0:6], Monday is 0

yday: Day of the year, in the range [1:366]

isdst: 1 if daylight saving time is in effect, 0 otherwise.

# **time.parseUtcDateTime**

#### **List(Int32) time.parseUtcDateTime(String dateTimeString, String formatString)**

Produces the date-time components of a UTC date-time string according to the given format.

#### Parameters:

- dateTimeString a UTC date-time string (non-nullable).
- formatString a format string where the following specifiers are allowed:
- %A : Full name of the day of the week (e.g., Tuesday)
- %B : Full name of the month of the year (e.g., March)
- %H : Two-digit 24-hour clock (in the range [00:23])
- %I : Two-digit 12-hour clock (in the range [00:11])
- %M : Minute within the hour (two-digits, in the range [00:59])
- %S : Second within the minute (two-digits, in the range [00:59])
- %Y : Year in four digits (in the range [1:9999])
- %a : Short name of the day of the week (e.g., Tue)
- %b : Short name of the month of the year (e.g., Mar)
- %d : Day of the month (two-digits, in the range [01:31])
- %j : Day of the year (three-digits, in the range [001:366])
- %m : Month of the year (two-digits, in the range [01:12])
- %p : Morning/afternoon marker (AM or PM)

#### **%yLast two digits of the year (in the range [00:99])**

(non-nullable).

#### Returns:

the date-time components in the format: [year, month, mday, hour, minute, second, wday, yday, isdst]

year: Year as a decimal

month: Month, in the range [1:12]

mday: Day of the month, in the range [1:31]

hour: Hours, in the range [0:23]

minute: Minutes, in the range [0:59]

second: Seconds, in the range [0:59]

wday: Day of the week, in the range [0:6], Monday is 0

yday: Day of the year, in the range [1:366]

isdst: 1 if daylight saving time is in effect, 0 otherwise.

#### **time.secondsToDays**

#### **<Integral T> Int64 time.secondsToDays(T seconds)**

Converts the time duration given in seconds to days (as integer).

#### Parameters:

• seconds - the time duration given in seconds (non-nullable).

#### Returns:

the time duration expressed in terms of days (seconds / (seconds in a day) = seconds / (24 x 60 x 60) - integer division).

# **time.secondsToHours**

# **<Integral T> Int64 time.secondsToHours(T seconds)**

Converts the time duration given in seconds to hours (as integer).

#### Parameters:

• seconds - the time duration given in seconds (non-nullable).

# Returns:

the time duration expressed in terms of hours (seconds / (seconds in an hour) = seconds / (60 x 60) - integer division).

# **time.secondsToMicros**

#### **<Integral T> Int64 time.secondsToMicros(T seconds)**

Converts the time duration given in seconds to microseconds (as integer).

#### Parameters:

• seconds - the time duration given in seconds (non-nullable).

#### Returns:

the time duration expressed in terms of microseconds (seconds x (micros in a second) = seconds x (1000 x 1000)).

#### **time.secondsToMillis**

#### **<Integral T> Int64 time.secondsToMillis(T seconds)**

Converts the time duration given in seconds to milliseconds (as integer).

#### Parameters:

• seconds - the time duration given in seconds (non-nullable).

#### Returns:

the time duration expressed in terms of milliseconds (seconds x millis in a second = seconds x 1000).

# **time.secondsToMinutes**

#### **<Integral T> Int64 time.secondsToMinutes(T seconds)**

Converts the time duration given in seconds to minutes (as integer).

#### Parameters:

• seconds - the time duration given in seconds (non-nullable).

# Returns:

the time duration expressed in terms of minutes (seconds / seconds in a minute = seconds / 60 - integer division).

#### **time.secondsToNanos**

#### **<Integral T> Int64 time.secondsToNanos(T seconds)**

Converts the time duration given in seconds to nanoseconds (as integer).

#### Parameters:

• seconds - the time duration given in seconds (non-nullable).

#### Returns:

the time duration expressed in terms of nanoseconds (seconds x (nanos in a second) = seconds x (1000 x 1000 x 1000)).

# **time.utcDateTimeFromDate**

#### **List(Int32) time.utcDateTimeFromDate(Int32 year, Int32 month, Int32 day)**

Produces the UTC date-time components ([year, month, mday, hour, minute, second, wday, yday, isdst]) according to the given date information (year, month and day)

year: Year as a decimal number

month: Month, in the range [1:12]

mday: Day of the month, in the range [1:31]

hour: Hours, in the range [0:23]

minute: Minutes, in the range [0:59]

second: Seconds, in the range [0:59]

wday: Day of the week, in the range [0:6], Monday is 0

yday: Day of the year, in the range [1:366]

isdst: 1 if daylight saving time is in effect, 0 otherwise.

#### Parameters:

- year year (in the range [1:9999]) (non-nullable).
- month month (in the range [1:12]) (non-nullable).
- day the day of the month (in the range [1:31]) (non-nullable).

#### Returns:

the UTC date-time components in the format: [year, month, mday, hour, minute, second, wday, yday, isdst].

#### **time.utcDateTimeFromDateTime**

#### **List(Int32) time.utcDateTimeFromDateTime(Int32 year, Int32 month, Int32 day, Int32 hour, Int32 minute, Int32 second)**

Produces the UTC date-time components ([year, month, mday, hour, minute, second, wday, yday, isdst]) according to the given date and time information (year, month, day, hour, minute and second)

year: Year as a decimal number month: Month, in the range [1:12] mday: Day of the month, in the range [1:31] hour: Hours, in the range [0:23] minute: Minutes, in the range [0:59] second: Seconds, in the range [0:59] wday: Day of the week, in the range [0:6], Monday is 0

yday: Day of the year, in the range [1:366]

isdst: 1 if daylight saving time is in effect, 0 otherwise.

#### Parameters:

- year the year (in the range [1:9999]) (non-nullable).
- month the month within the year (in the range [1:12]) (non-nullable).
- day the day within the month (in the range [1:31]) (non-nullable).
- hour the hour within the day (in the range [0:23]) (non-nullable).
- minute the minute within the hour (in the range [0:59]) (non-nullable).
- second the second within the minute (in the range [0:59]) (non-nullable).

#### Returns:

the UTC date-time components in the format: [year, month, mday, hour, minute, second, wday, yday, isdst].

#### **time.utcTime**

### **List(Int32) time.utcTime(Double value)**

Converts the time in seconds since the Epoch to the UTC date-time components in the format: [year, month, mday, hour, minute, second, wday, yday, isdst]

year: Year as a decimal number

month: Month, in the range [1:12]

mday: Day of the month, in the range [1:31]

hour: Hours, in the range [0:23]

minute: Minutes, in the range [0:59]

second: Seconds, in the range [0:59]

wday: Day of the week, in the range [0:6], Monday is 0

yday: Day of the year, in the range [1:366]

isdst: 1 if daylight saving time is in effect, 0 otherwise.

# Parameters:

• value - the time (fractional seconds since the Epoch) (non-nullable).

#### Returns:

the UTC date-time components in the format: [year, month, mday, hour, minute, second, wday, yday, isdst].

# Generic Type Classes

# **Integral**

- Int16
- Int32
- Int64

# **Numeric**

- Double
- Int16
- Int32
- Int64

# **Primitive**

- Bool
- Double
- Int16
- Int32
- Int64
- String

# **Temporal**

• DateTime